# Non-Research Tips for Information Science Researchers (Summer 2024)

Apr 10, 2024 Week 1: Introduction and Review of Fundamental Concepts

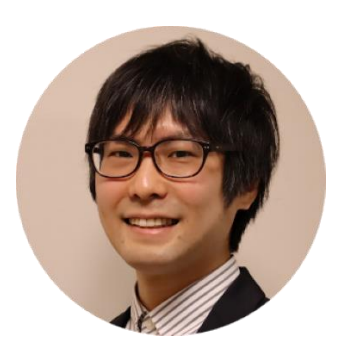

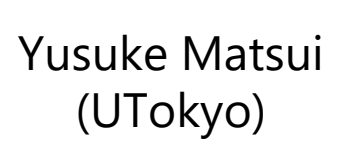

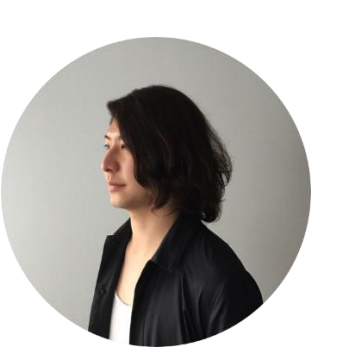

Koya Narumi (Keio Univ.)

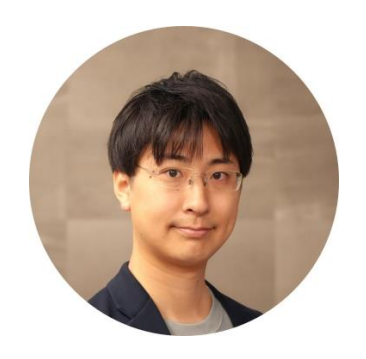

Yuki Koyama

(AIST)

Jun Kato (AIST)

1

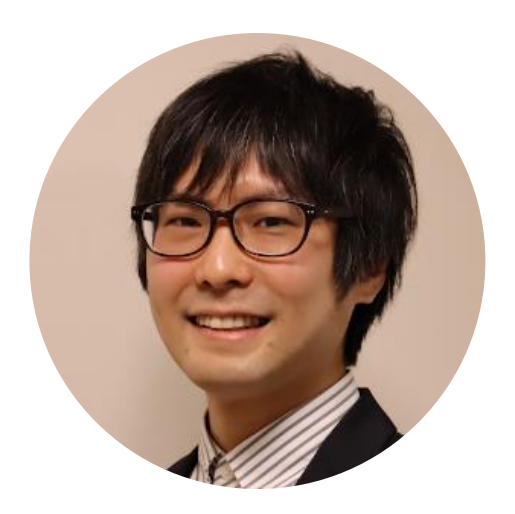

# Yusuke Matsui

http://yusukematsui.me @utokyo\_bunny @matsui528 Lecturer (Assistant Professor), the University of Tokyo, Japan

- $\checkmark$  Computer vision, Data structure, Machine learning
- ✓ Vector database
- ✓ ML-enhanced DS

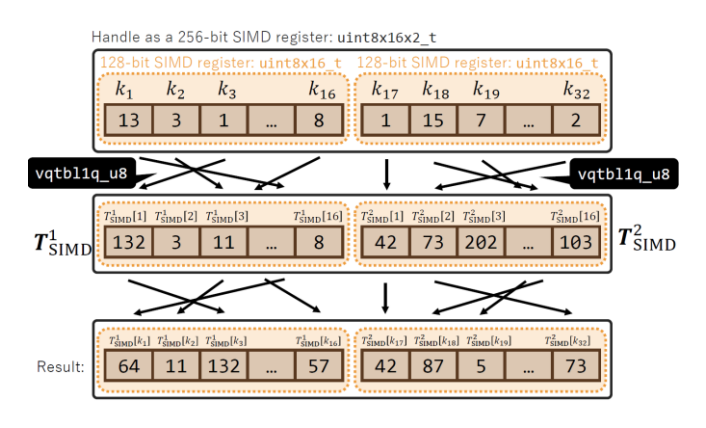

ARM impl. of Faiss [Matsui+, ICASSP 22]

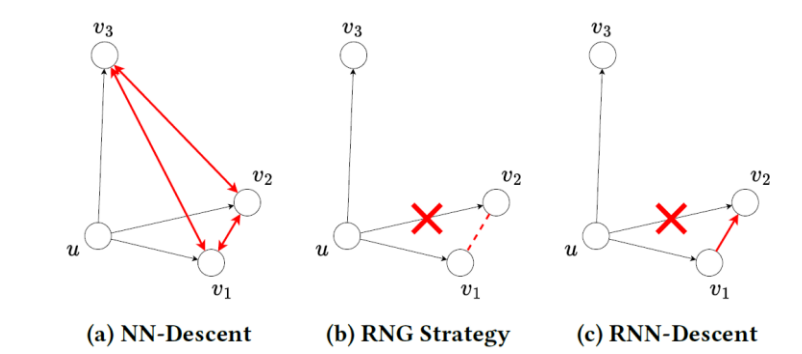

Nearest neighbor search [Ono & Matsui, ACMMM 23]

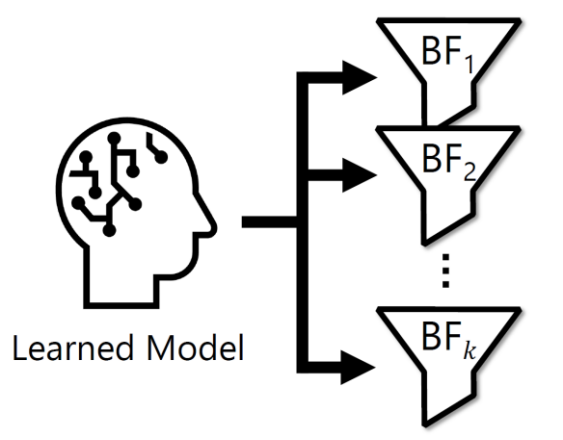

ML-enhanced Bloom Filter [Sato & Matsui, NeurIPS 23]

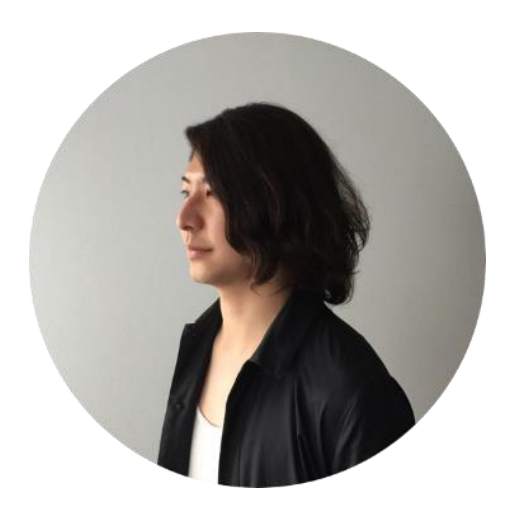

# Koya Narumi

Associate Professor, Keio University, Japan https://narumi.me/ @koya\_narumi

- $\checkmark$  Digital Fabrication
- $\checkmark$  Shape-changing Interfaces
- ✓ Human-Computer Interaction

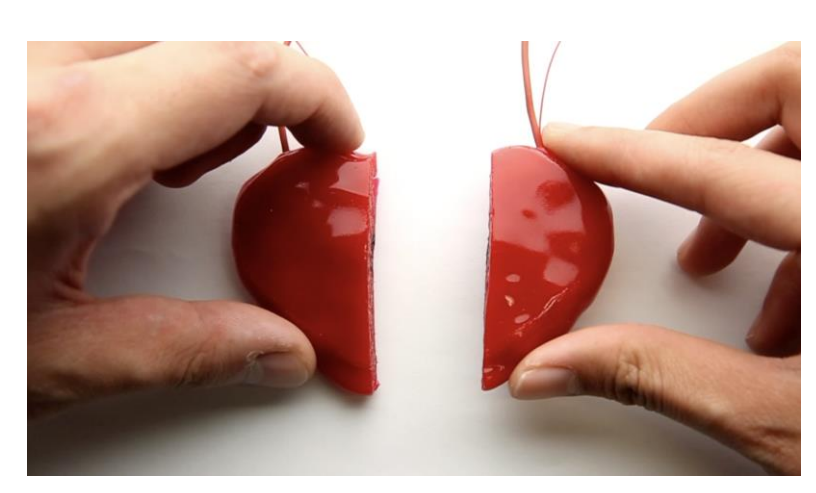

**Self-healing UI** [Narumi+, UIST 18]

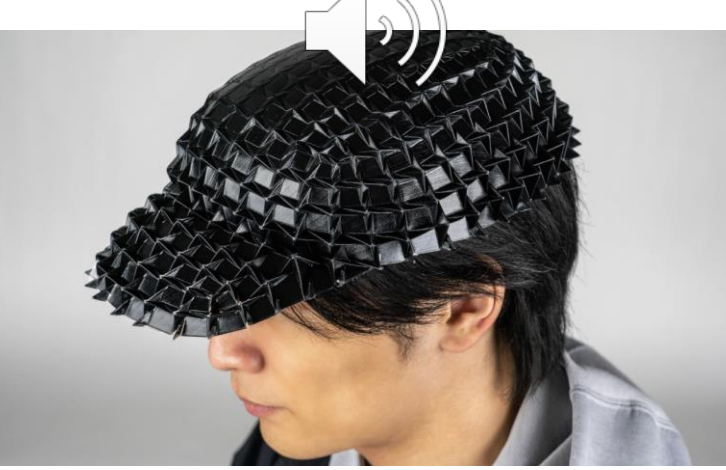

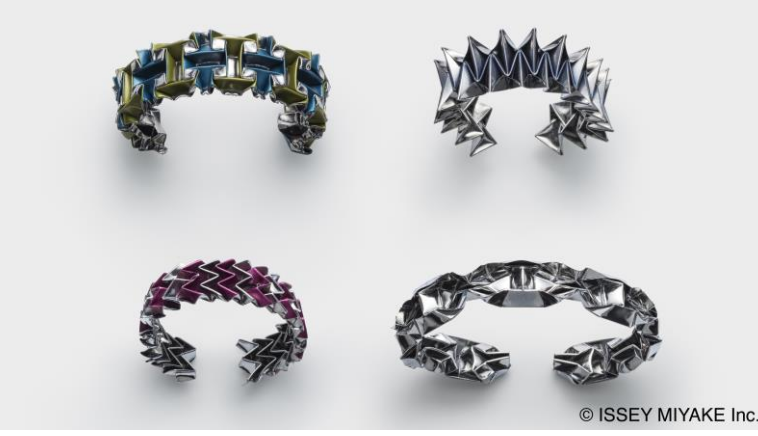

**Inkjet 4D Print** [Narumi & Koyama+, SIGGRAPH 23]

**TYPE-X by ISSEY MIYAKE** [Paris Fashion Week 24]

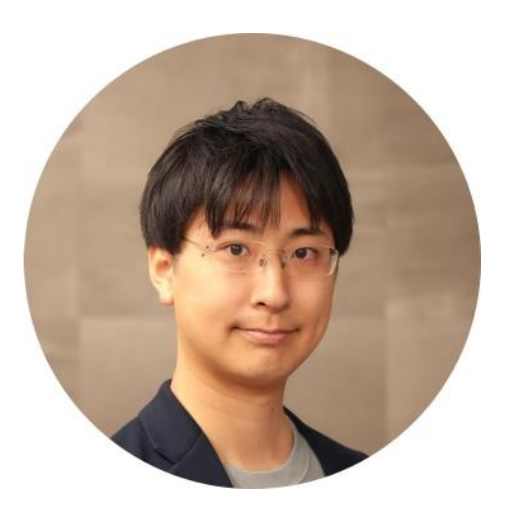

# Yuki Koyama

https://koyama.xyz Senior Researcher, AIST, Japan / Technical Advisor, Graphinica, Inc., Japan @bravery\_ @yuki-koyama

- $\checkmark$  Computer graphics (and Anime production)
- ✓ Human-computer interaction
- $\checkmark$  Human-in-the-loop design optimization

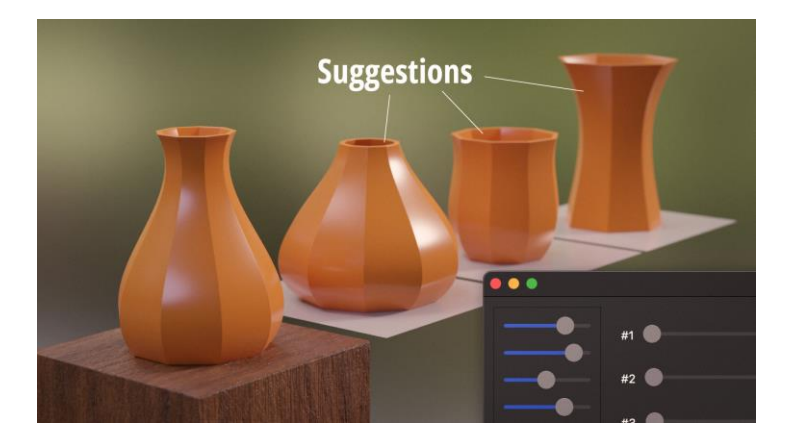

Design suggestion [Koyama+, UIST 2022]

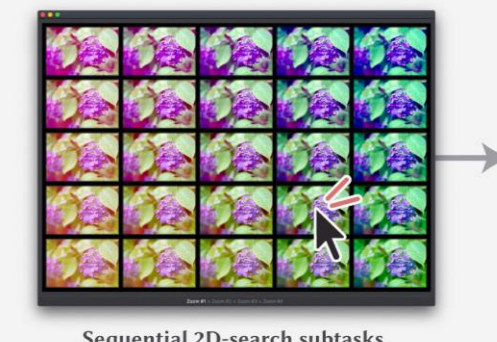

**Sequential 2D-search subtasks** [User-in-the-loop Bayesian optimization]

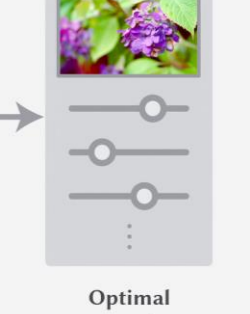

parameters

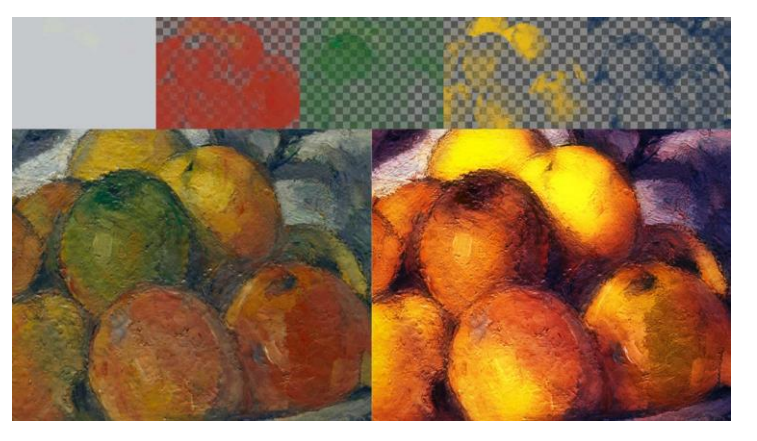

Advanced image editing [Koyama+, CGF 2018]

Interactive design optimization [Koyama+, SIGGRAPH 2020]

#### **The topic that I will cover in this course: 3DCG illustrations**

Good illustrations help people better understand your research!! 3DCG is sometimes an effective technique for this purpose.

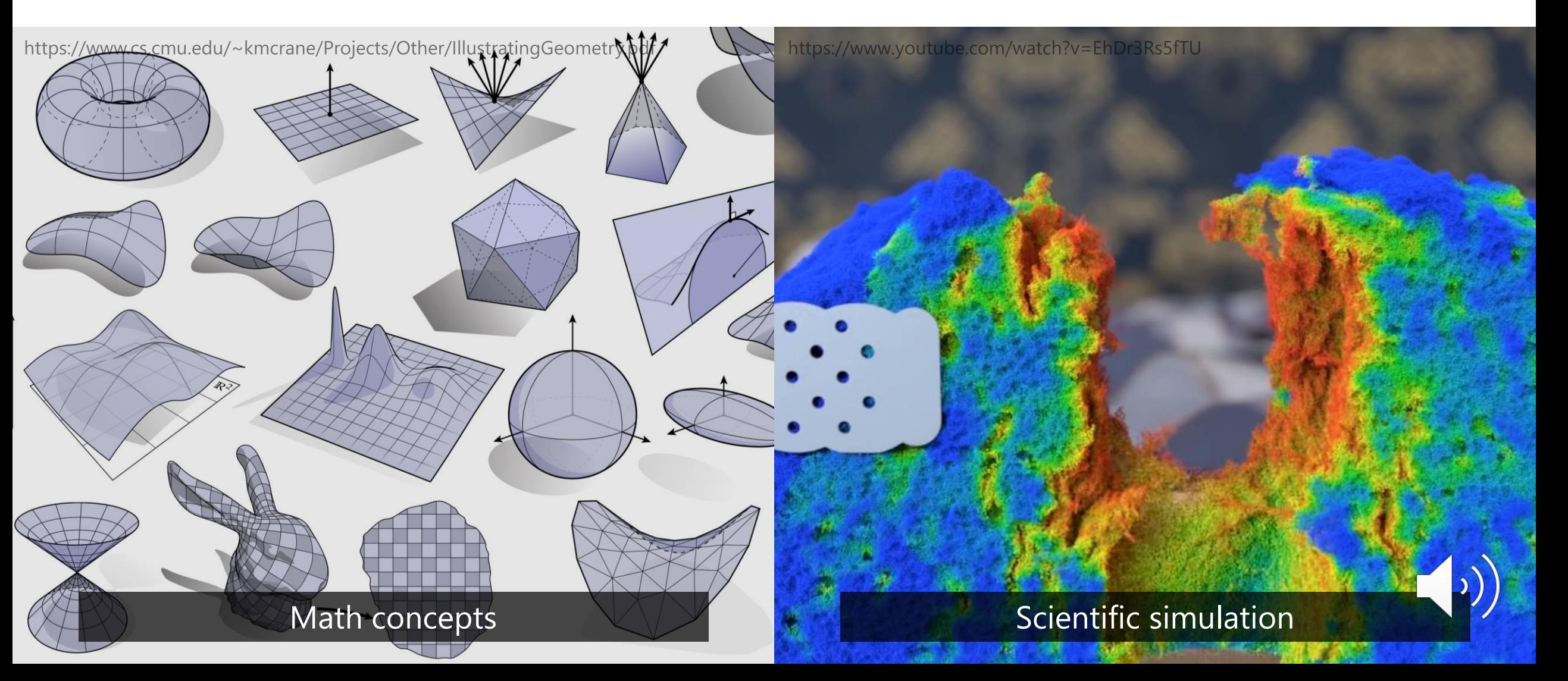

#### **The topic that I will cover in this course: 3DCG illustrations**

Good illustrations help people better understand your research!! 3DCG is sometimes an effective technique for this purpose.

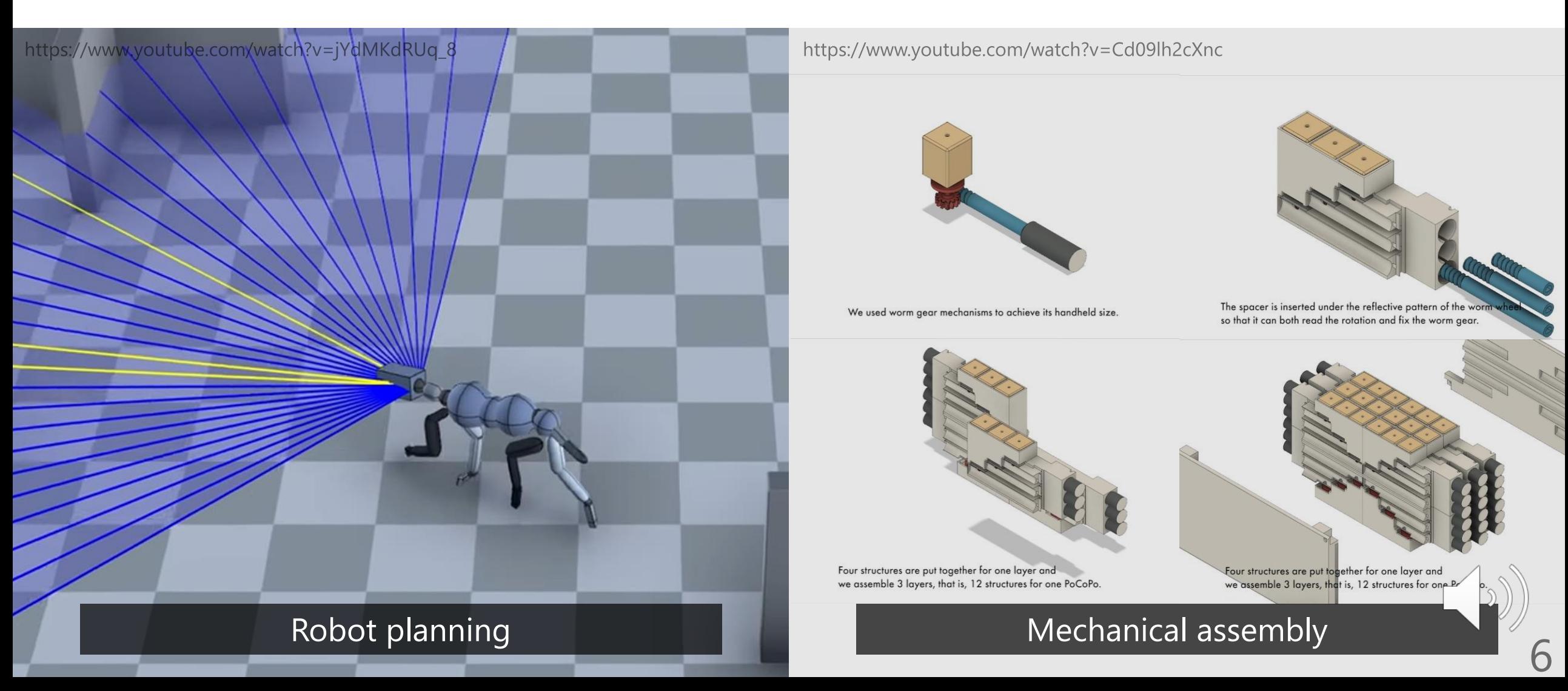

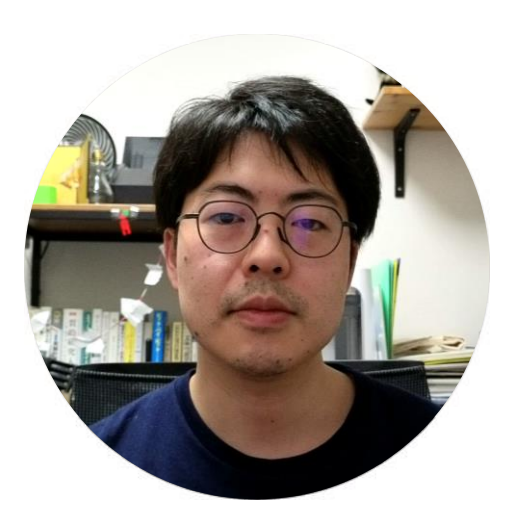

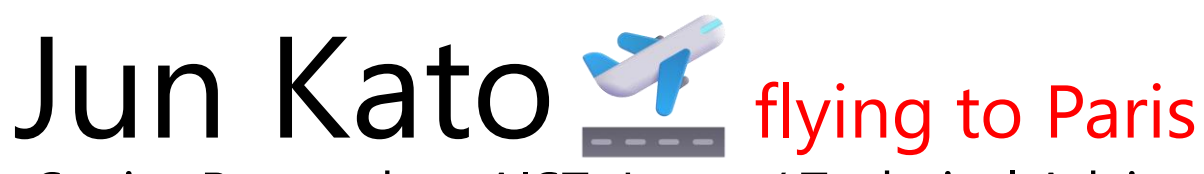

Senior Researcher, AIST, Japan / Technical Advisor, Arch Inc, Japan https://junkato.jp @junkato **C**) @arcatdmz

- ✓ Human-Computer Interaction
- ✓ Creativity Support ("Toolsmith researcher" for programmers, musicians, anime creators, etc.)

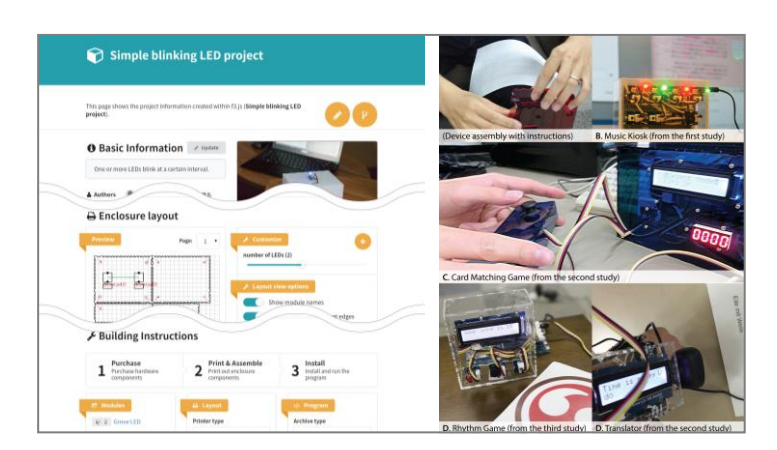

"f3.js" for parametric device design [Kato+, ACM DIS '17]

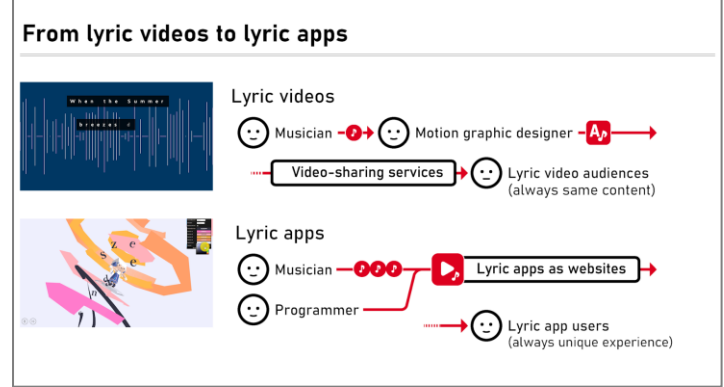

"Lyric app" dev framework [Kato+, ACM CHI '23]

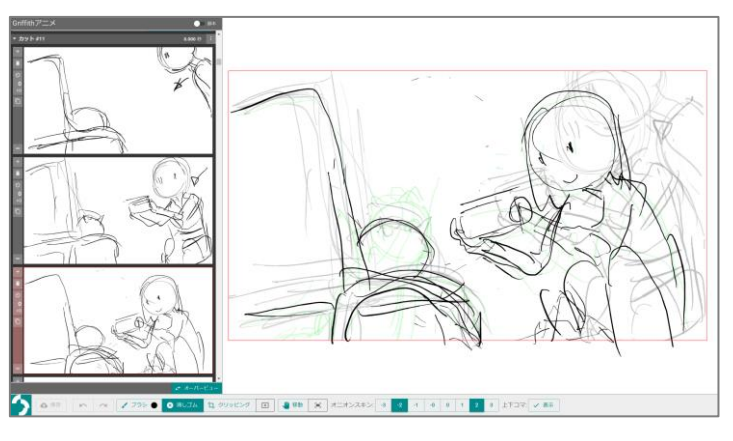

Storyboarding tool "Griffith" [Kato+, ACM CHI '24 (to appear)]

7

#### <https://blog.junkato.jp/ja>

 $\equiv$ 

#### 学牛向けおすすめ記事

コンピュータ科学の博士課程にきて初めて分かったこと4つ

情報科学系 海外研究インターンのすすめ

情報理工学系の産業界とアカデミアは今後どうしたらいいの?

情報処理が科学を更新する (IPSJ-ONEに登壇しました)

日本からでも応募できる情報科学系Fellowship

ACM Student Research Competition参加のすすめ

ACM Doctoral Symposium (Consortium) 参加のすすめ

国際会議Student Volunteerのすすめ

People are Programmers

#### このブログについて

人とコンピュータの関係を考え、よりよくしていく学問 "HCI" 研究者のブログです。創作支援のため のユーザインタフェースと統合環境設計を専門としています。産総研という研究所とアーチというアコ メ制作会社に<mark>所属しており、研究だけでなく</u>ト一般公開サービスの開発や運営も行っています。日々の</mark> but a bit outdated + in Japanese 加藤

#### 最新の投稿 5件

#### HCI research in the wild, why not?

気付けば元旦になっていましたが、主に国際連携・メタ研究の観点で、2023年を振り返りました。 HCI Advent Calendar 2023 にすでにあがっている記事を読みながら考えたことも併せて書いています。 HCI 研

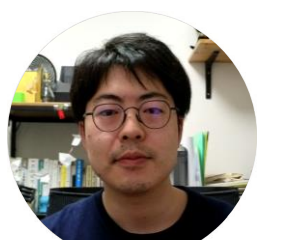

I hope to have my talks in June that are 1) more practical (web, cloud, CI/CD) and 2) more strategic (how to get involved in the international research community). See you then!

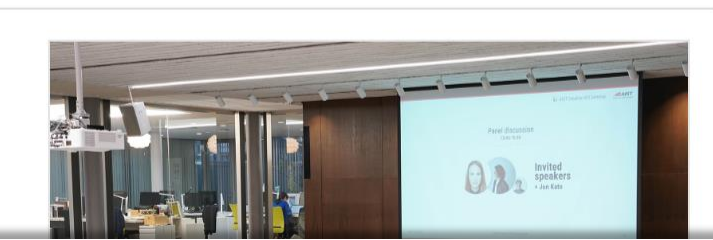

著者について、詳しくは自己紹介へどうぞ。

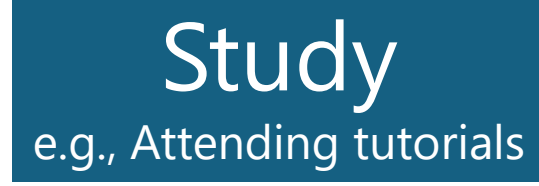

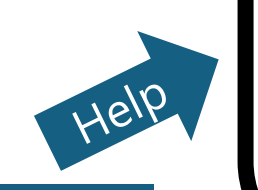

Help

# Research

- ➢ Reading papers
- ➢ Proposing methods
- ➢ Coding
- Writing papers
	- ➢ Etc…

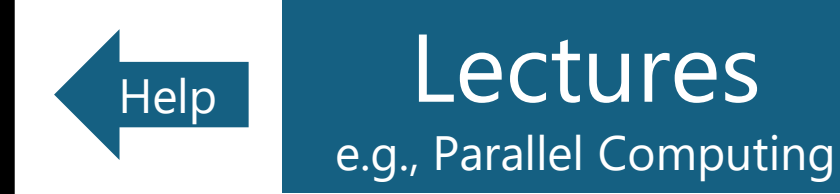

**Discussion** e.g., Visiting labs

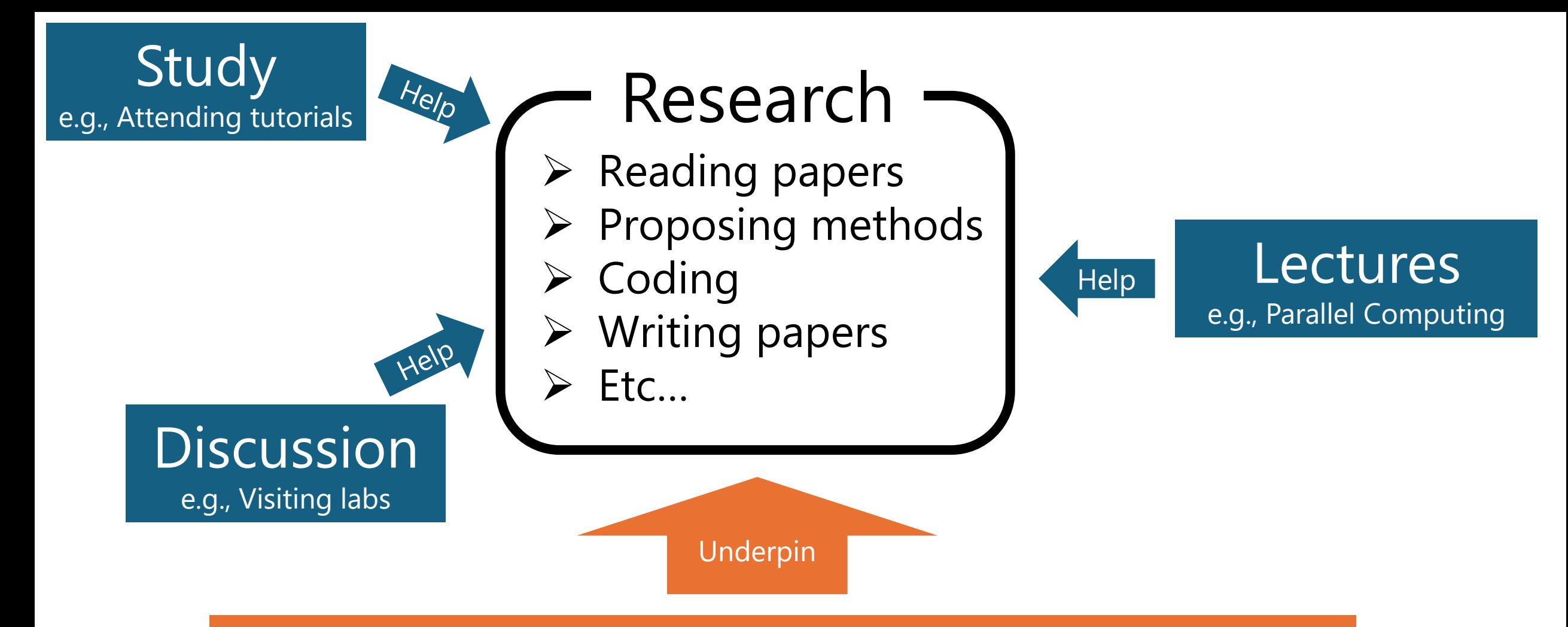

#### Important but not taught knowledge

e.g., writing pseudo code, creating a demo video, and managing a research community

- ➢ Our target! "**Non-research tips**"
- $\triangleright$  By mastering these skills, you can focus more on your research itself

## **Information**

- $\triangleright$  Dates: Wednesday, 2nd period (10:25 12:10)
- ➢ Location: Faculty of Engineering Bldg. 2 #244 (This room)
- ➢ Style: The lecture will be held in-person. No streaming is available.
- ➢ (Japanese materials may also be distributed.)

#### **Assessment**

- ➢ Plan: Mid-term and/or final reports
- ➢ Additionally, those interested (or all participants) may conduct a final presentation (Details are not decided yet)

#### **Schedule**

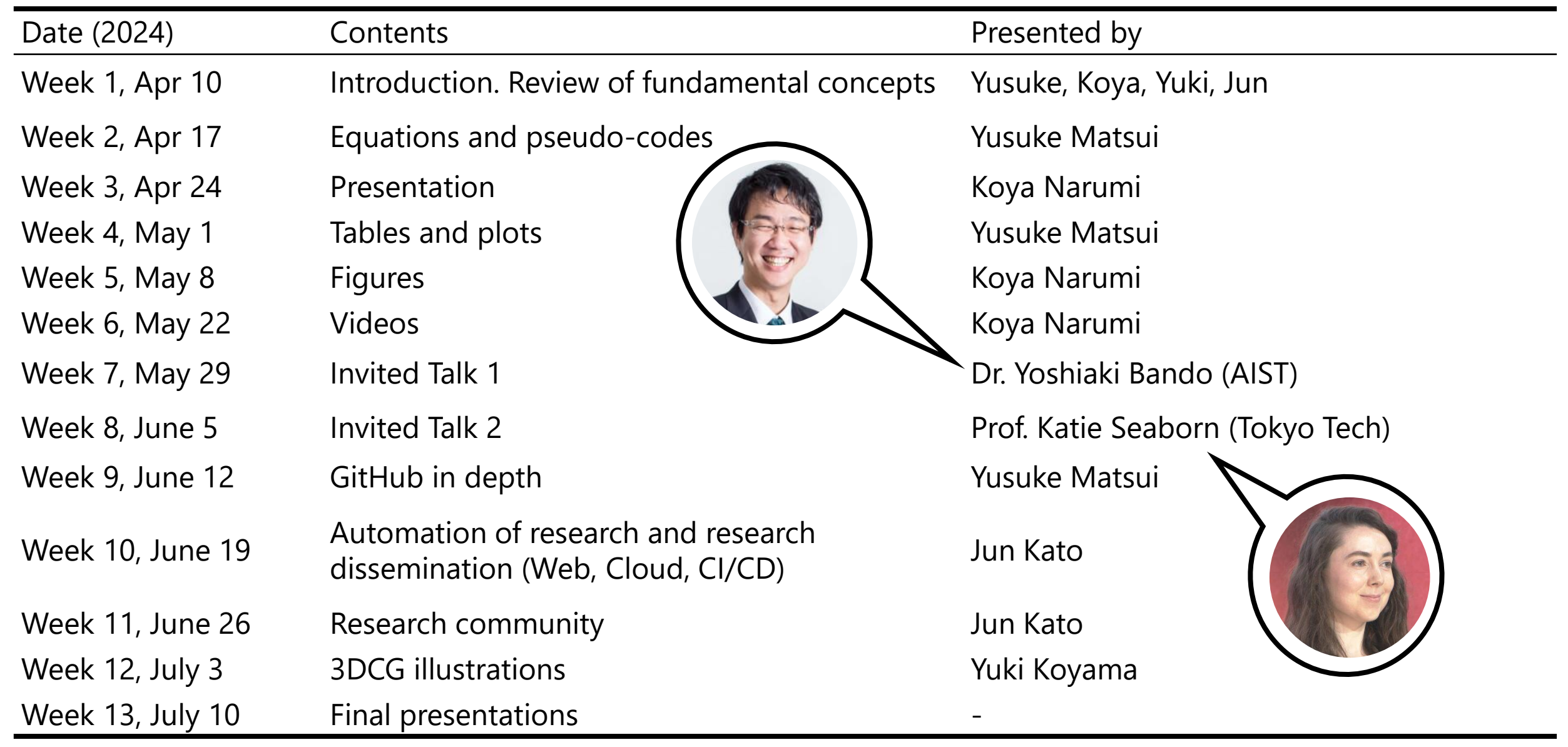

## **Prerequisites**

#### The Missing Semester of Your CS Education

- ➢ Short lecture series at MIT
	- ✓ <https://missing.csail.mit.edu/>
- $\triangleright$  Similar concept to us
	- $\checkmark$  Fundamental technical tools
	- $\checkmark$  Shell, command-line, git, ...
- $\triangleright$  Translated into several languages
	- $\checkmark$  Matsui took charge of the translation into Japanese
- $\triangleright$  Be sure to read it in advance
- $\triangleright$  Today's lecture
	- $(1)$  Review of important concepts of MS
	- $(2)$  Some more knowledge for UT students

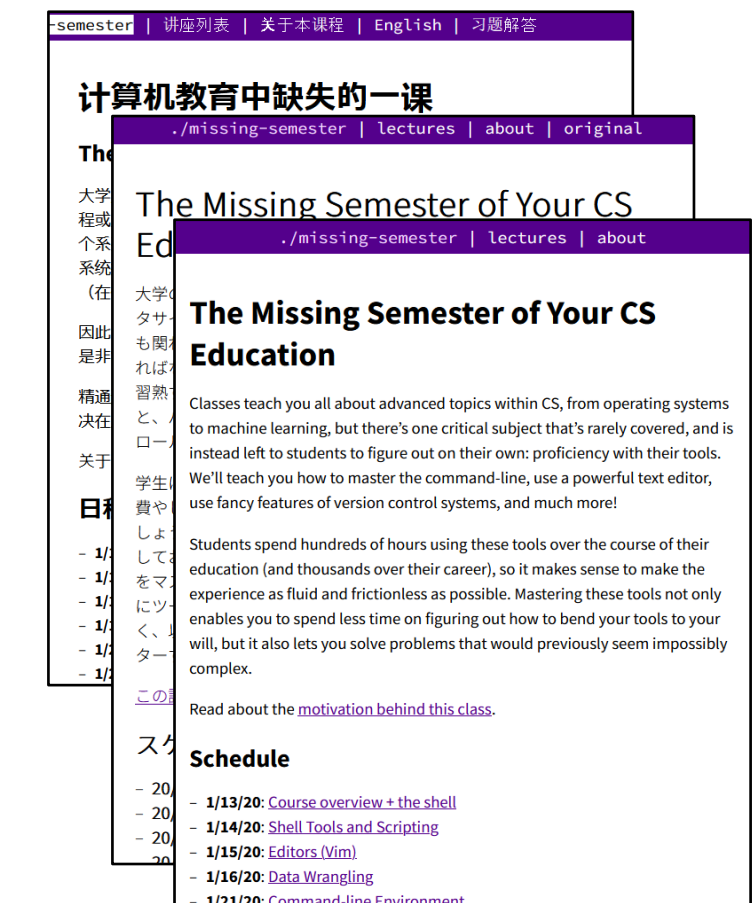

 $\cdot$ .

### **Website**

- ➢ <https://non-research-tips.github.io/2024.html>
- ➢ We'll upload all materials
- ➢ Cancellations, administrative notices, etc., will be announced here

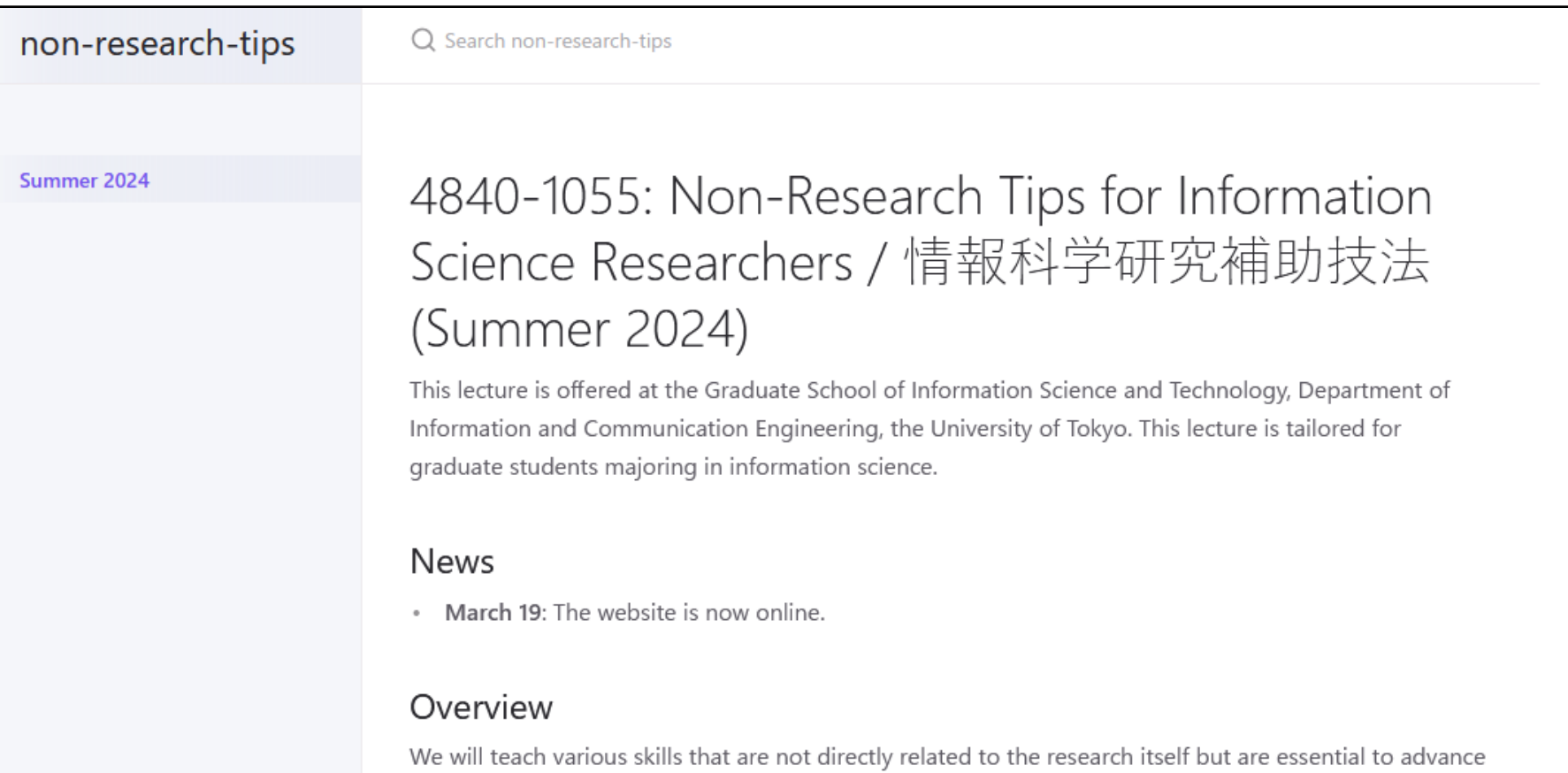

research activities. These skills include writing pseudo code, creating a demo video, and managing a

- ➢ Git / GitHub (basic usage)
- ➢ Make
- ➢ Docker / Singularity
- ➢ Markdown (and structured text description)
- ➢ Notebook environment
- ➢ LaTeX / Overleaf
- ➢ Mental model for computation
- $\triangleright$  SSH + server coding
- ➢ UTokyo services

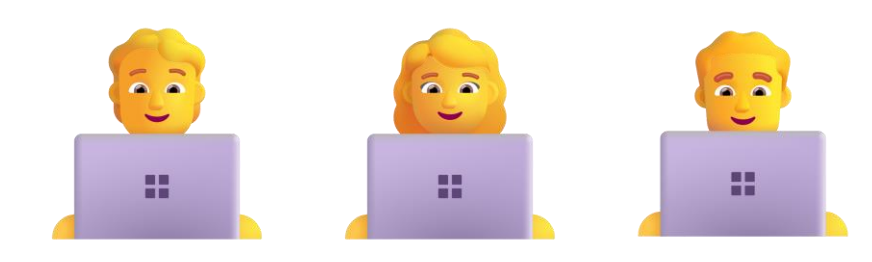

#### ➢ **Git / GitHub (basic usage)**

- ➢ Make
- ➢ Docker / Singularity
- ➢ Markdown (and structured text description)
- ➢ Notebook environment
- ➢ LaTeX / Overleaf
- ➢ Mental model for computation
- $\triangleright$  SSH + server coding
- ➢ UTokyo services

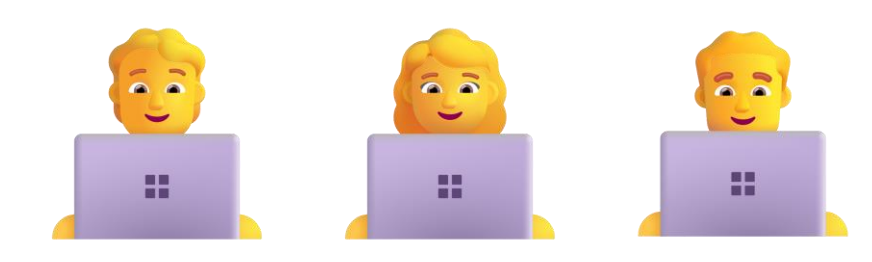

## **Git / GitHub**

➢ Git

- $\checkmark$  Command for version control:  $\oint$  git add xxx.py
- ➢ GitHub
	- ✓ Narrow sense: Webservice to host repositories
	- ✓ Advanced usage: Week 9
	- ✓ Similar services: Bitbucket, GitLab, …
- $\triangleright$  What you need to know
	- ✓ Backup your code **□** git add & commit & push ■ You **MUST** backup your codes!
	- ✓ Collaborations
		- **□** fork & pull requests & review

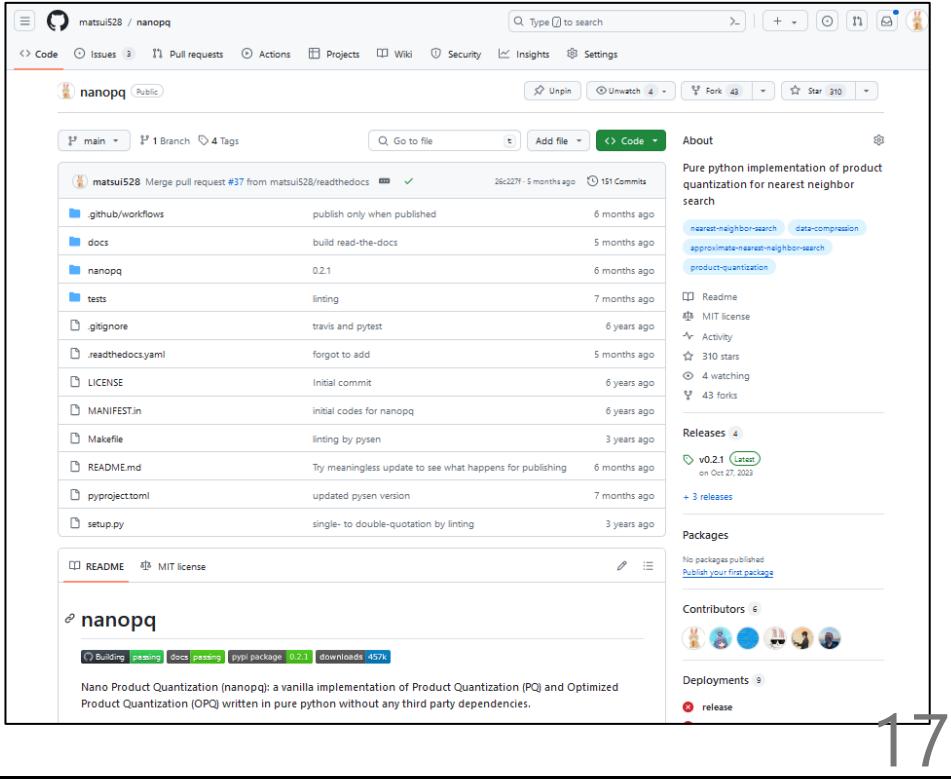

### **Git / GitHub**

- ➢ Resources (English)
	- ✓ Pro Git: <https://git-scm.com/book/en/v2>
	- ✓ Learn Git @GitKraken: <https://www.gitkraken.com/learn/git>
- ➢ Resources (Japanese)
	- ✓ GitHub Lecture by Prof. Hiroshi Watanabe <https://github.com/kaityo256/github>

✔ 渡辺 宙志, "ゼロから学ぶGit/GitHub 現代的なソフトウェア開 発のために", 講談社, 2024

<https://www.kspub.co.jp/book/detail/5352199.html>

➢ The easiest way: Ask your friends!

- ➢ Git / GitHub (basic usage)
- ➢ **Make**
- ➢ Docker / Singularity
- ➢ Markdown (and structured text description)
- ➢ Notebook environment
- ➢ LaTeX / Overleaf
- ➢ Mental model for computation
- $\triangleright$  SSH + server coding
- ➢ UTokyo services

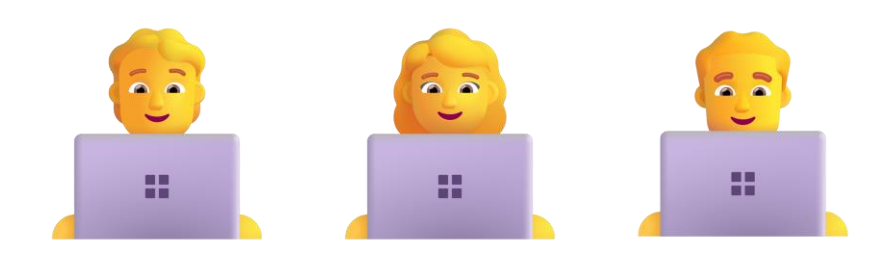

#### **Make**

- $\triangleright$  General purpose workflow description (not just compiling  $c/c++$ )
- ➢ Manual:<https://www.gnu.org/software/make/manual/make.html>
- $\triangleright$  Makefile highlights: ✓ What users can (should) do  $\checkmark$  The order of operations
- $\triangleright$  The only tool everyone can understand ✓ cmake? Bazel? Meson?
- ➢ Can be used for **general** purposes

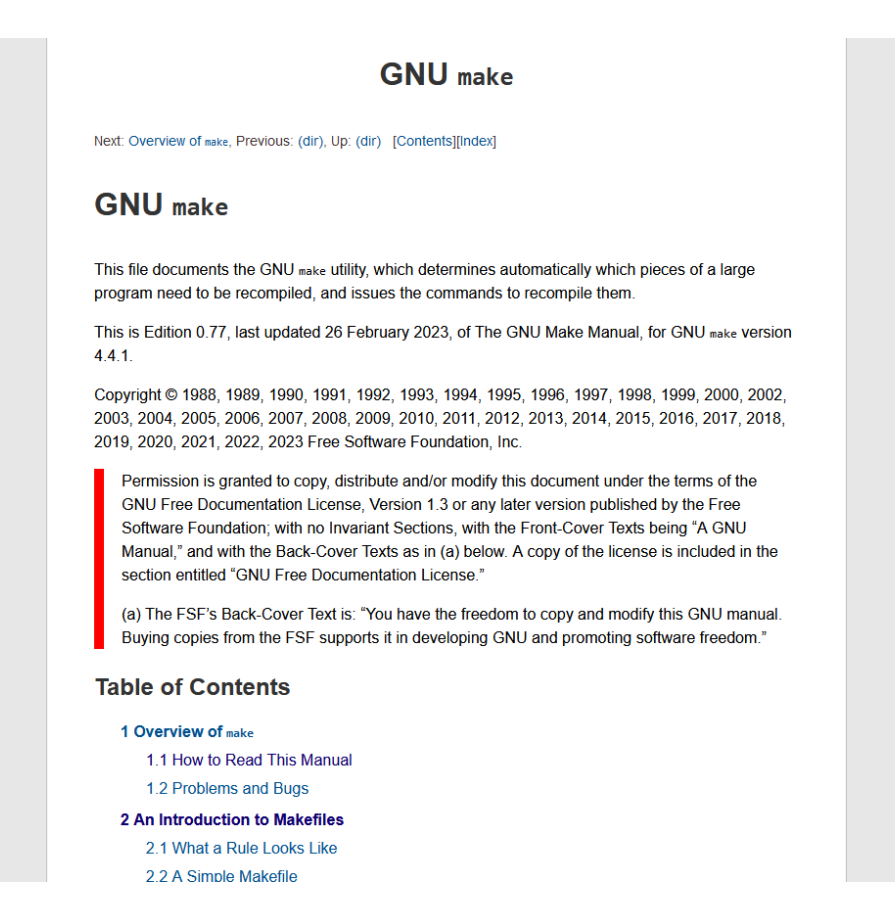

- ➢ Git / GitHub (basic usage)
- ➢ Make
- ➢ **Docker / Singularity**
- ➢ Markdown (and structured text description)
- ➢ Notebook environment
- ➢ LaTeX / Overleaf
- ➢ Mental model for computation
- $\triangleright$  SSH + server coding
- ➢ UTokyo services

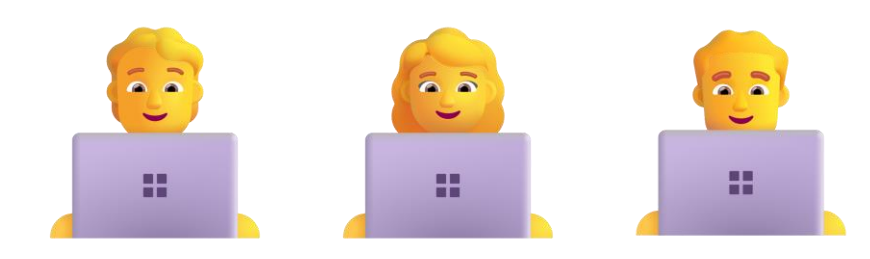

# **Docker / Singularity**

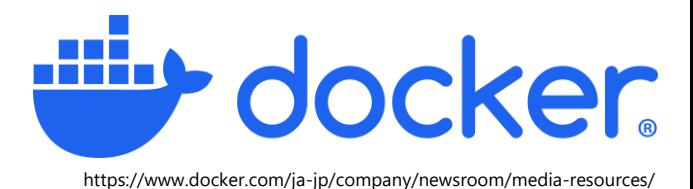

- $\triangleright$  A de facto standard tool for virtualization (container)
- $\triangleright$  In modern software engineering
	- $\checkmark$  One would like to perfectly use the same runtime environment even 1 month later, by different OS, by different hardware
	- ✓ Virtualization is the only option; Docker won the *VM war*
- $\triangleright$  In research
	- $\checkmark$  Reproducibility is the key
	- $\checkmark$  Docker provides the easiest way to reproduce your results
- ➢ Docker desktop is freely available for academic purpose  $\checkmark$  Not free for a big company. Be careful!

# **Docker / Singularity**

- ➢ tldr; Docker for HPC
- ➢ The default option for ABCI is Singularity https://sylabs.io/docs/

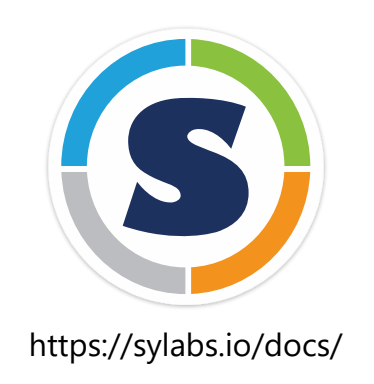

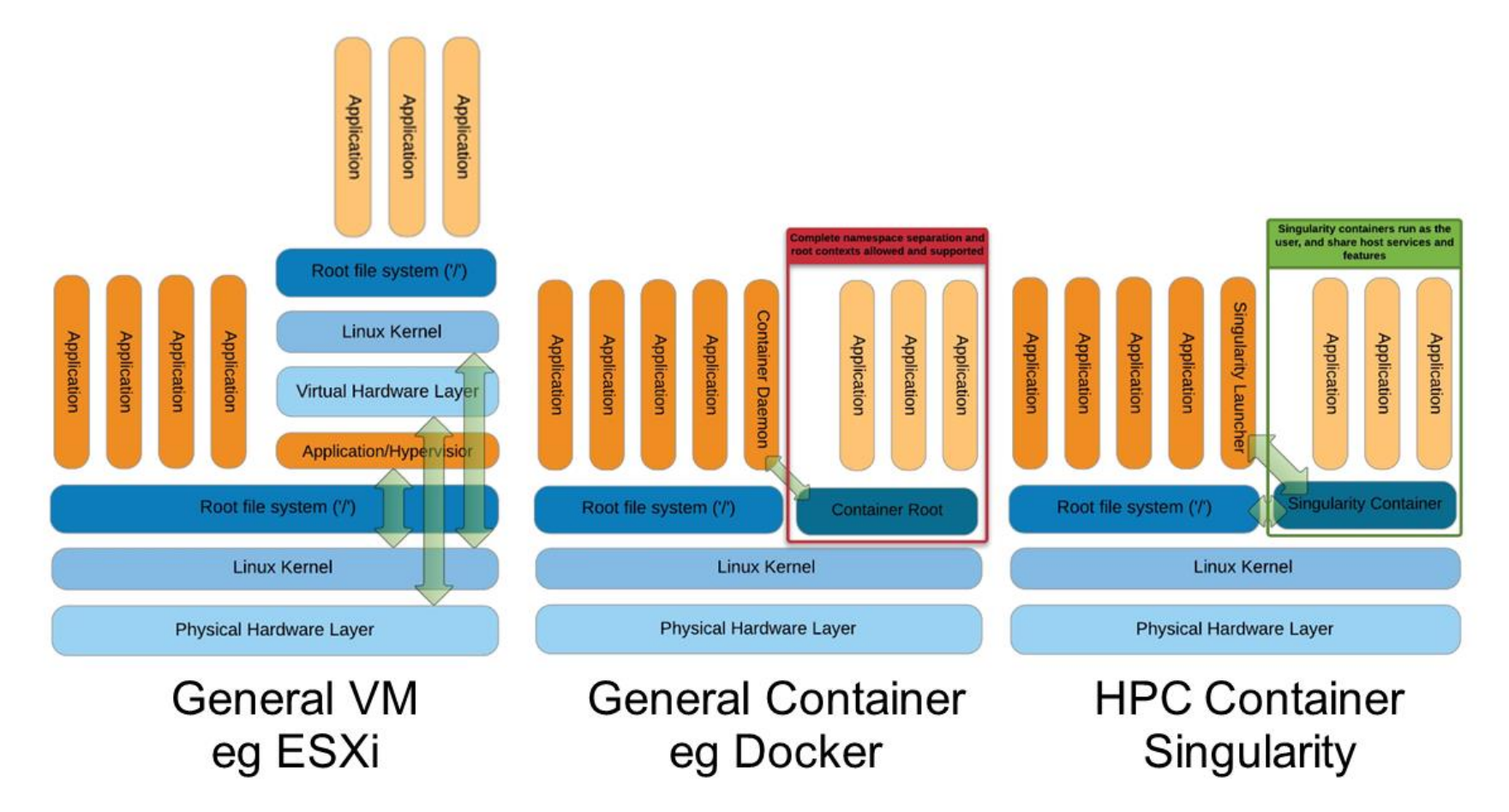

Source: Greg Kurtzer [keynote at HPC Advisory Council 2017 @ Stanford](http://www.hpcadvisorycouncil.com/events/2017/stanford-workshop/pdf/GMKurtzer_Singularity_Keynote_Tuesday_02072017.pdf#43) 23

- ➢ Git / GitHub (basic usage)
- ➢ Make
- ➢ Docker / Singularity
- ➢ **Markdown (and structured text description)**
- ➢ Notebook environment
- ➢ LaTeX / Overleaf
- ➢ Mental model for computation
- $\triangleright$  SSH + server coding
- ➢ UTokyo services

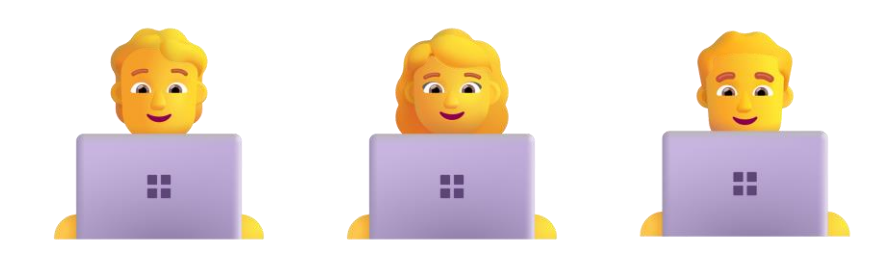

### **Markdown (and structured text description)**

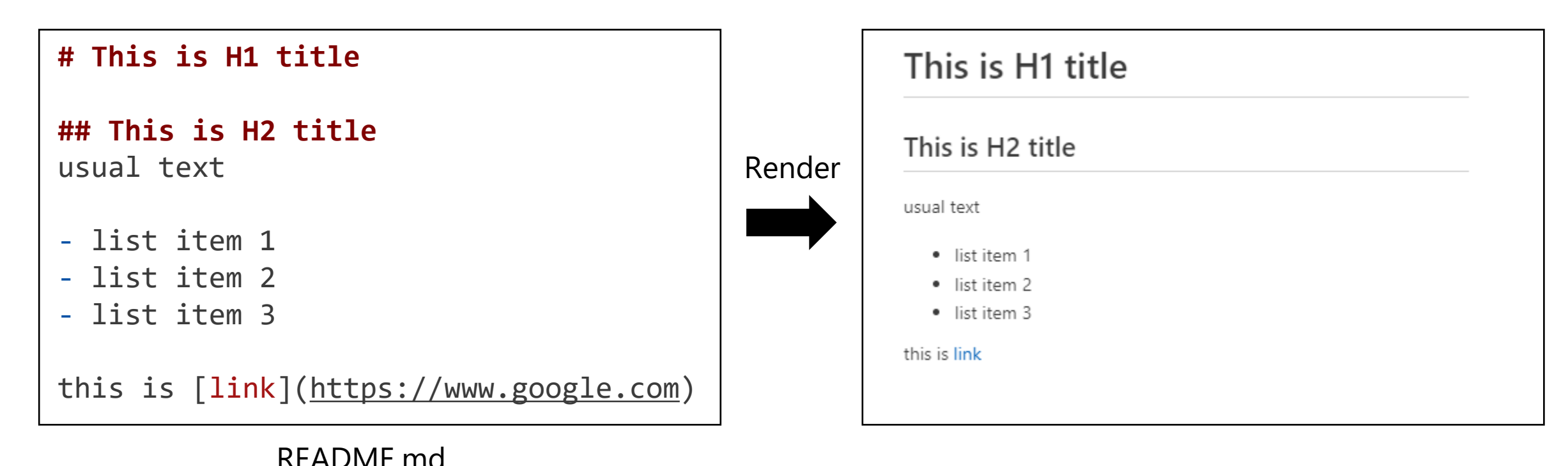

- ➢ Programmable (version-controrable), structured text
- ➢ Computers like Markdown; easily reusable for later purposes  $\checkmark$  e.g., convert to tex, pdf, html, etc...
- $\triangleright$  Structured texts are important to communicate with others

### **Markdown (and structured text description)**

- ➢ Advanced usage for GitHub markdown
	- ✓ [Copy & paste images](https://docs.github.com/en/get-started/writing-on-github/getting-started-with-writing-and-formatting-on-github/basic-writing-and-formatting-syntax#uploading-assets)
	- ✓ [Diagrams](https://docs.github.com/en/get-started/writing-on-github/working-with-advanced-formatting/creating-diagrams)
	- ✓ [Equations](https://docs.github.com/en/get-started/writing-on-github/working-with-advanced-formatting/writing-mathematical-expressions)
	- ✓ [Alerts](https://docs.github.com/en/get-started/writing-on-github/getting-started-with-writing-and-formatting-on-github/basic-writing-and-formatting-syntax#alerts)

### **Markdown (and structured text description)**

➢ Recommend: write google-doc and MS word as if it's markdown

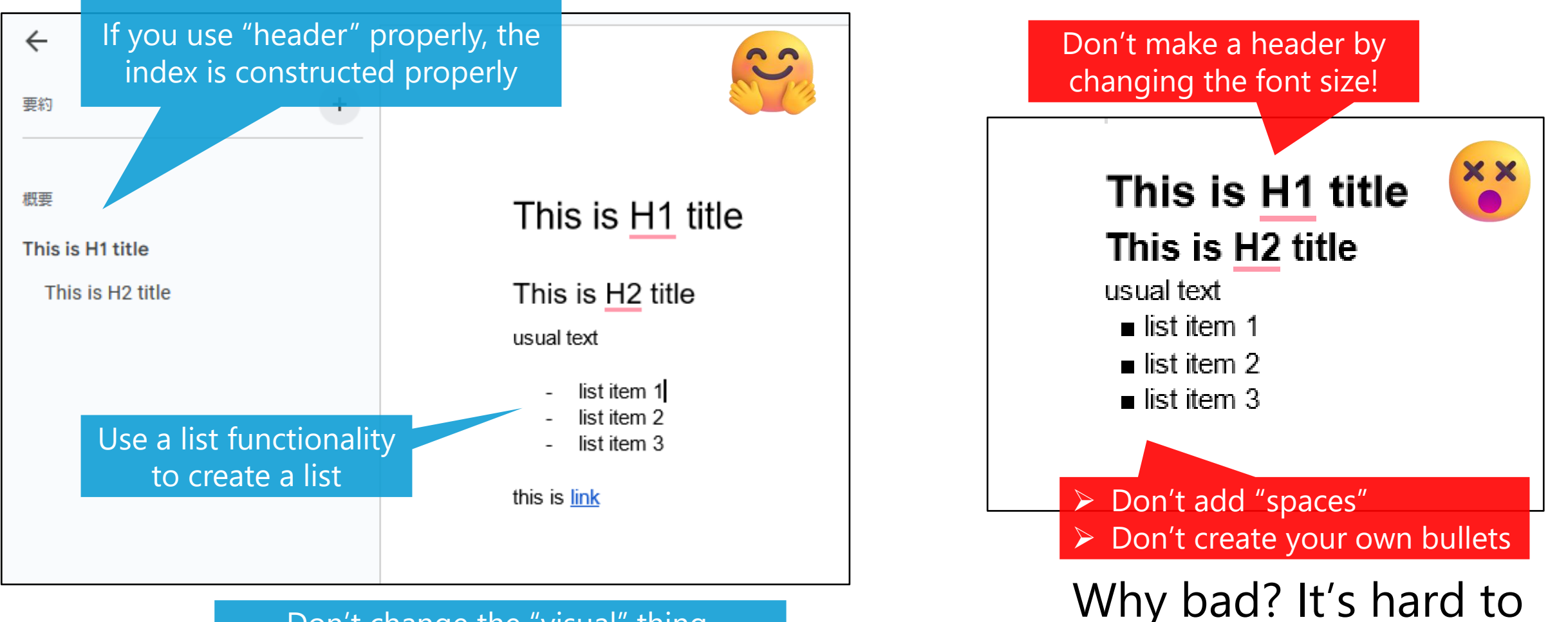

Don't change the "visual" thing. The text should be structured.

maintain by others!

- ➢ Git / GitHub (basic usage)
- ➢ Make
- ➢ Docker / Singularity
- ➢ Markdown (and structured text description)
- ➢ **Notebook environment**
- ➢ LaTeX / Overleaf
- ➢ Mental model for computation
- $\triangleright$  SSH + server coding
- ➢ UTokyo services

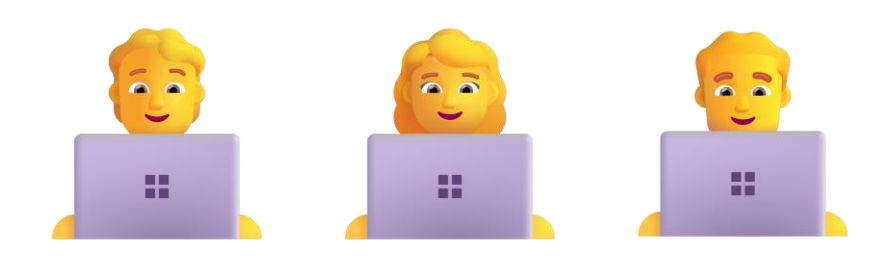

28

#### **Notebook environment**

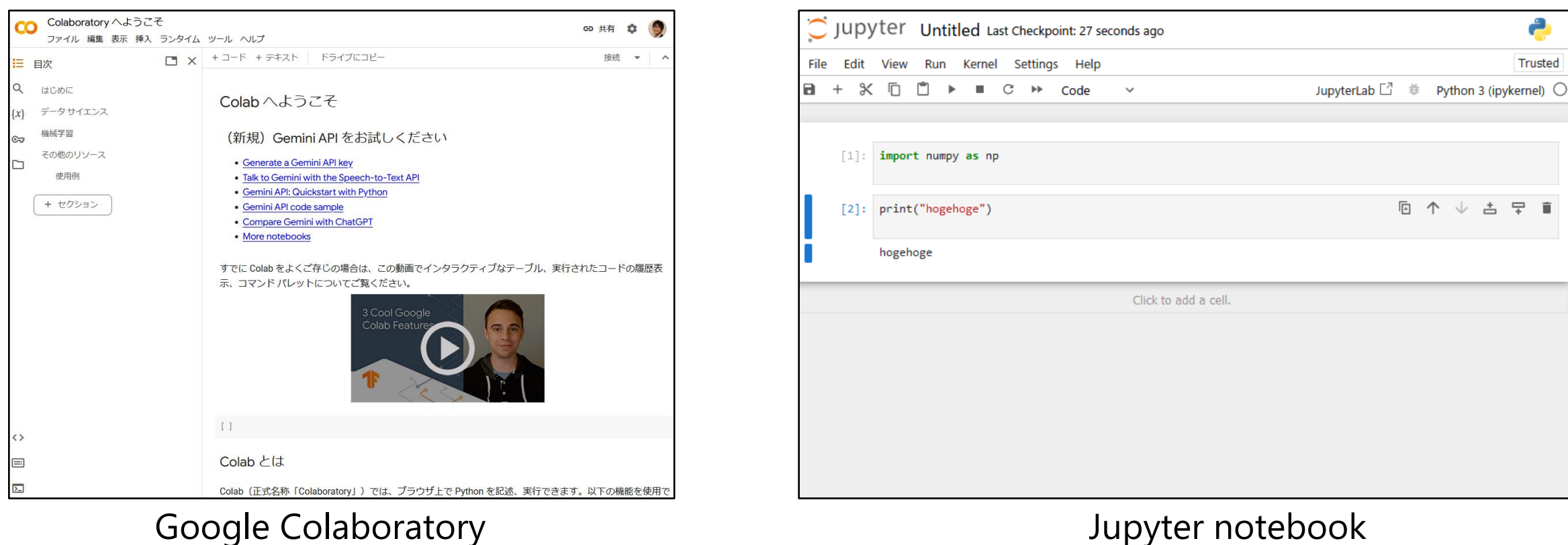

- ➢ Some people may argue that notebooks are not useful
- ➢ However, it's beneficial to at least understand what a notebook is

### **Notebook environment**

➢ Python interactive mode: sometimes useful (not .ipynb, but .py) ➢ Version-controrable (for source codes only)

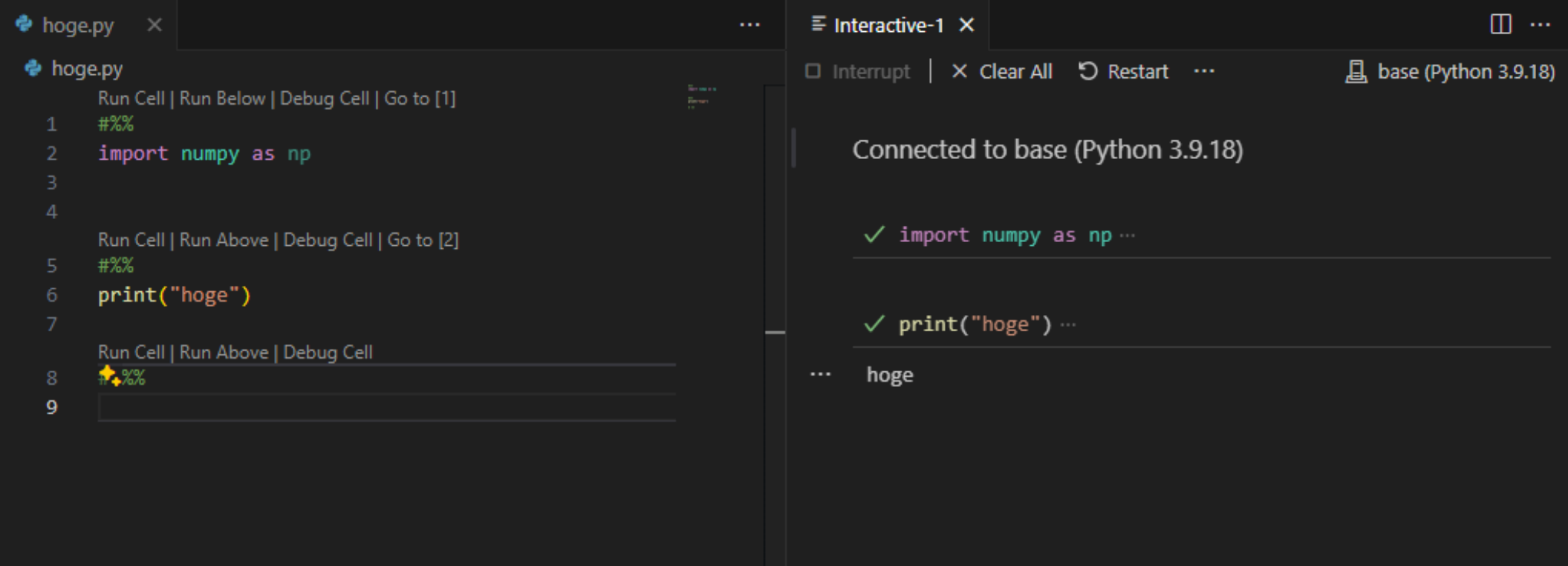

#### **Notebook environment**

#### ➢ AWS SageMaker Studio Labs (Amazon's counterpart of Google Colab)

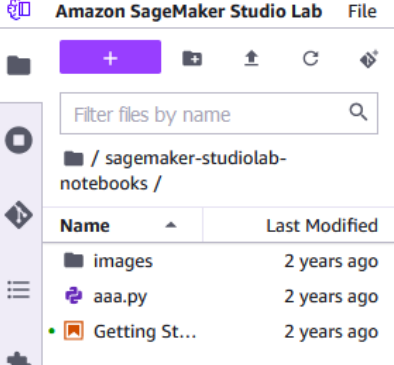

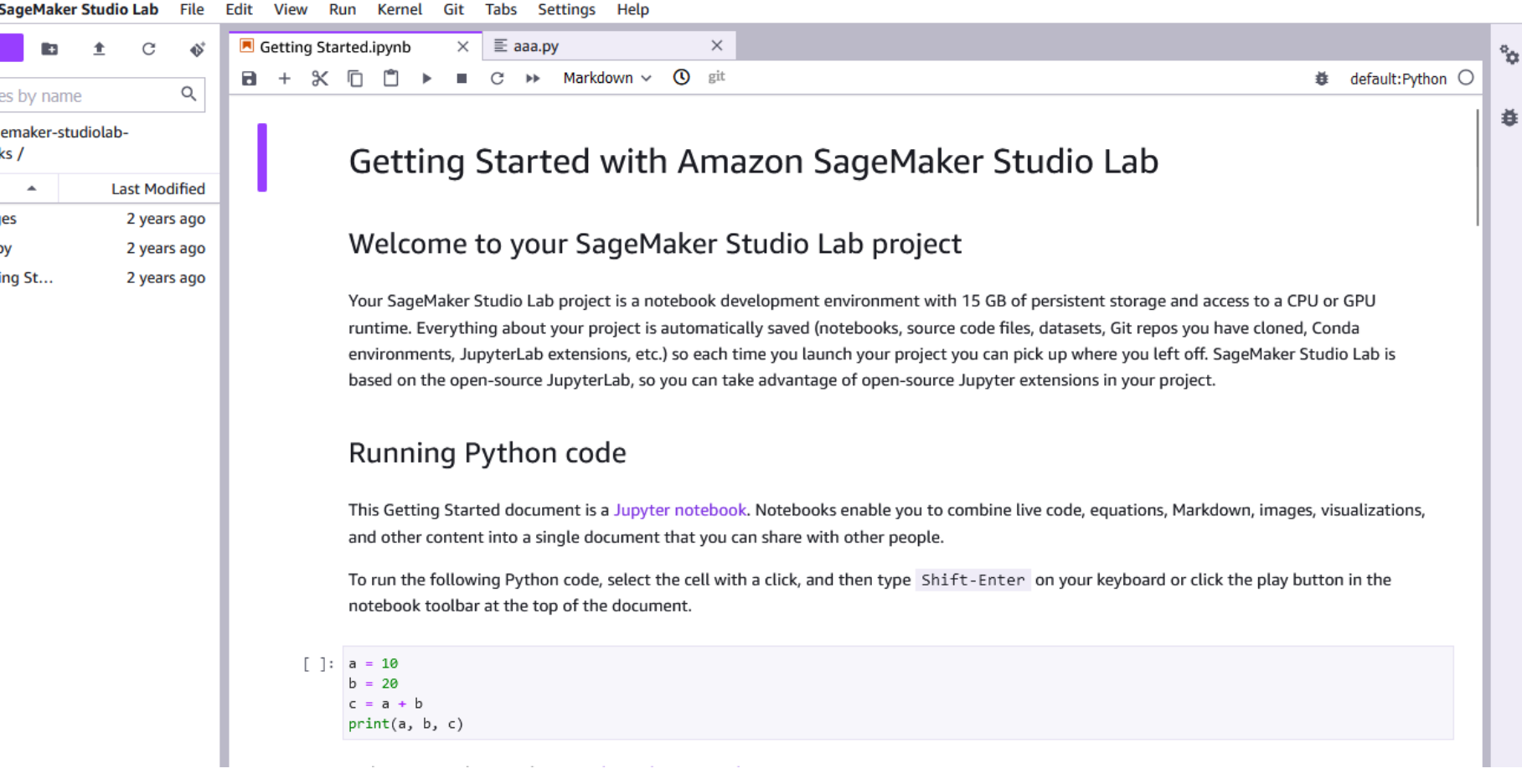

- ➢ Git / GitHub (basic usage)
- ➢ Make
- ➢ Docker / Singularity
- ➢ Markdown (and structured text description)
- ➢ Notebook environment
- ➢ **LaTeX / Overleaf**
- ➢ Mental model for computation
- $\triangleright$  SSH + server coding
- ➢ UTokyo services

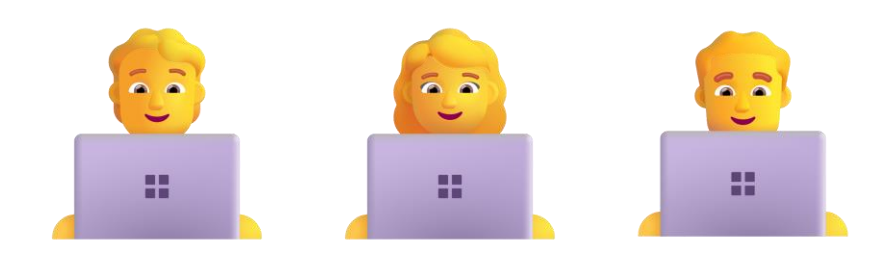

### **LaTeX / Overleaf**

➢ You must use LaTeX. Overleaf is a popular tool for collaborative writing ➢ You can back up data by git or github. You must do it!

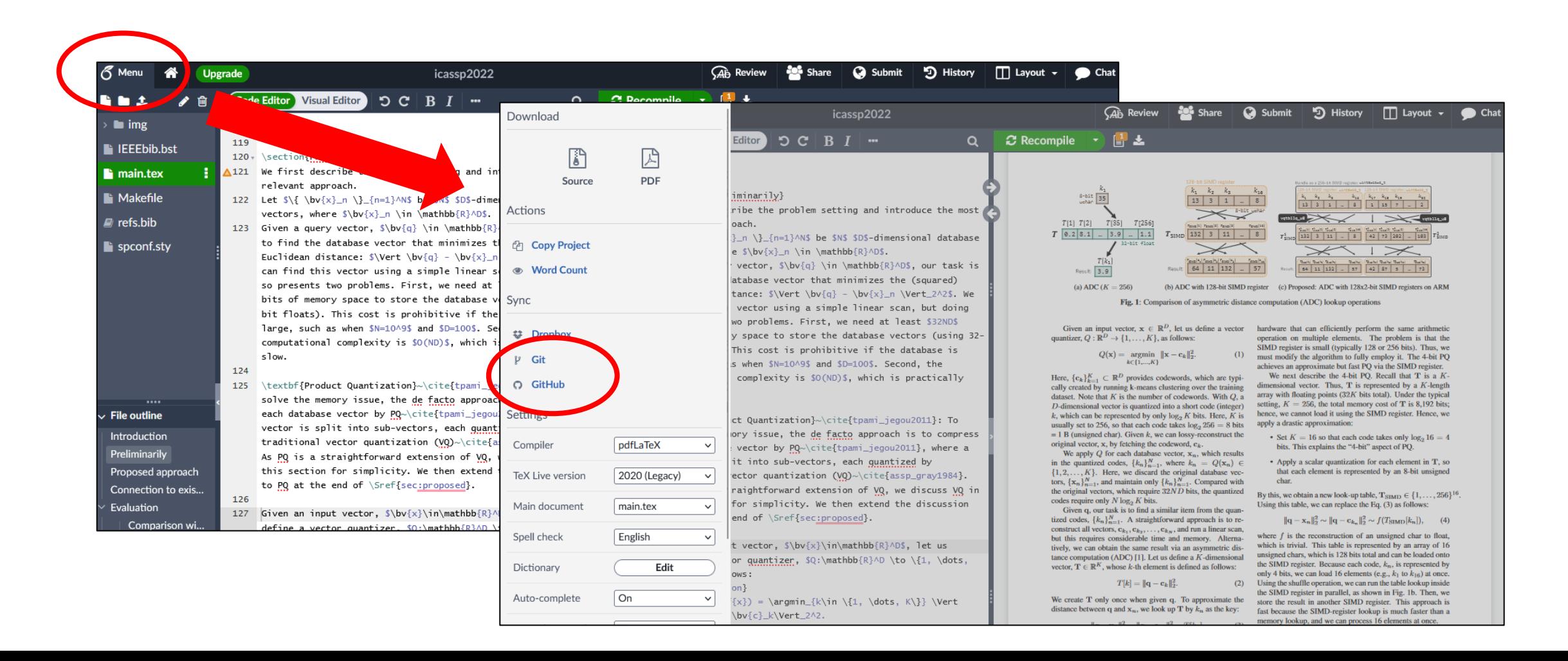

- ➢ Git / GitHub (basic usage)
- ➢ Make
- ➢ Docker / Singularity
- ➢ Markdown (and structured text description)
- ➢ Notebook environment
- ➢ LaTeX / Overleaf
- ➢ **Mental model for computation**
- $\triangleright$  SSH + server coding
- ➢ UTokyo services

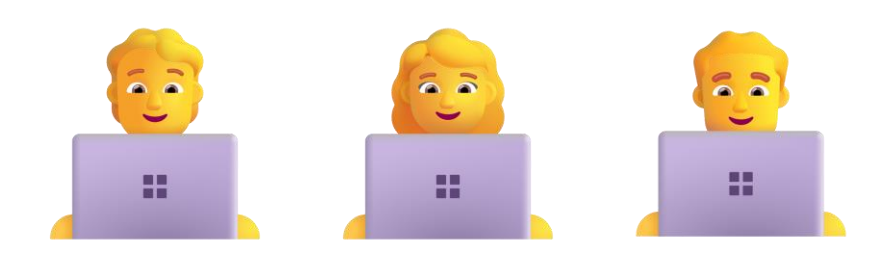

- ➢ Various mental models for computation
- ➢ It's important to carefully consider
	- $\checkmark$  which model to use
	- $\checkmark$  what tools to employ

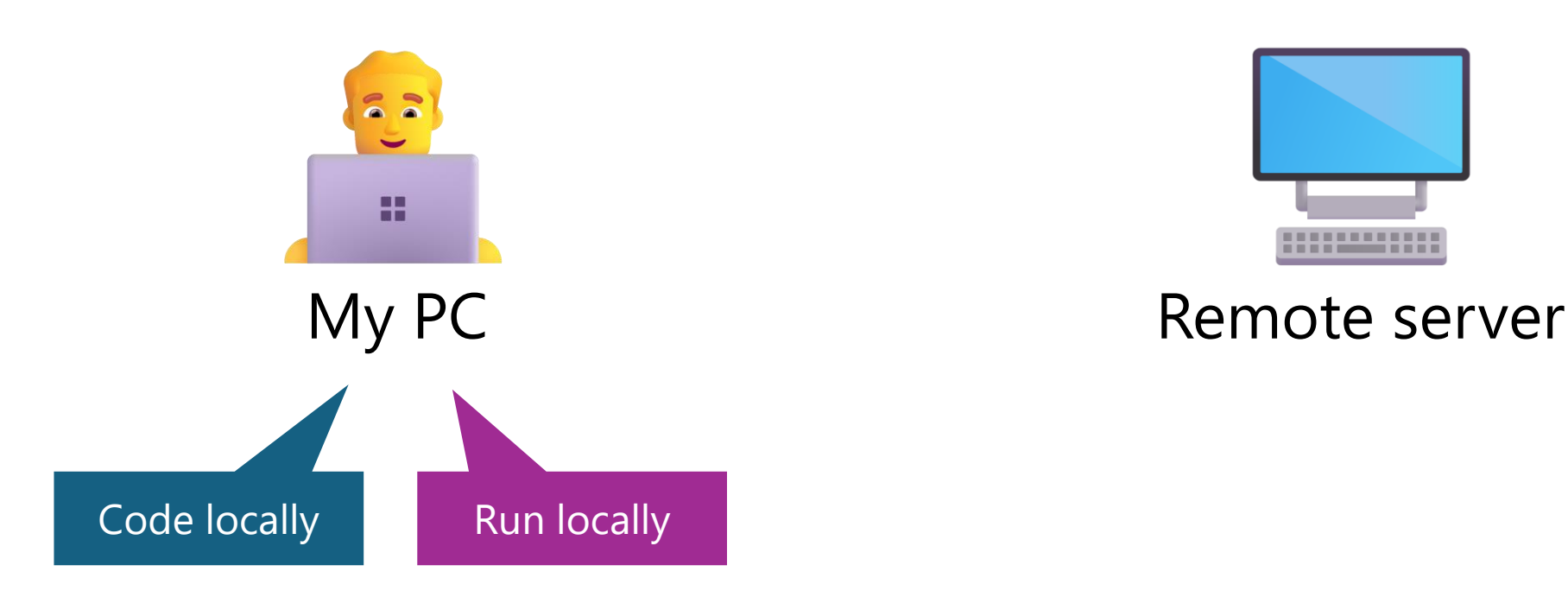

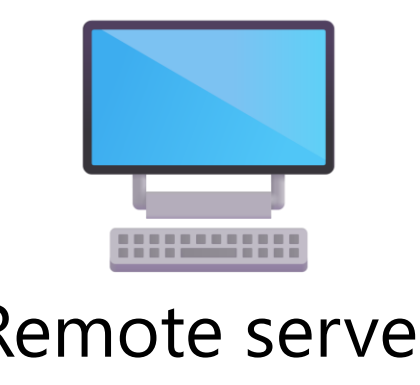

- ➢ Various mental models for computation
- ➢ It's important to carefully consider
	- $\checkmark$  which model to use
	- $\checkmark$  what tools to employ

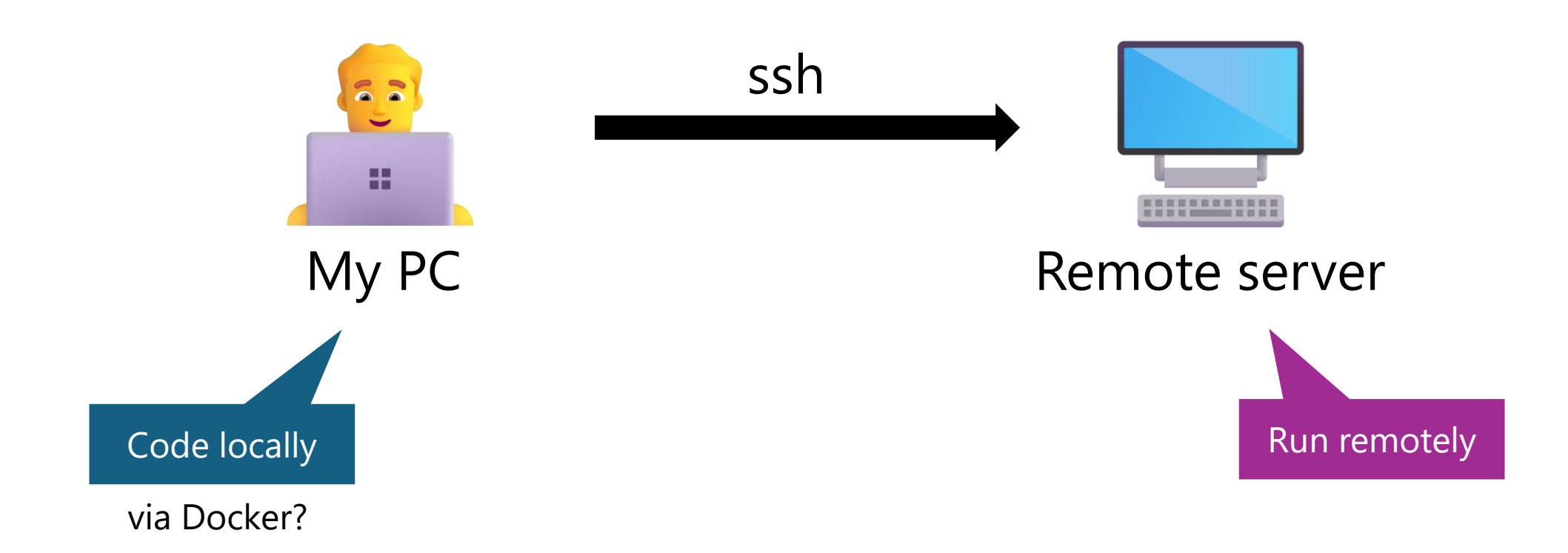

- ➢ Various mental models for computation
- ➢ It's important to carefully consider
	- $\checkmark$  which model to use
	- $\checkmark$  what tools to employ

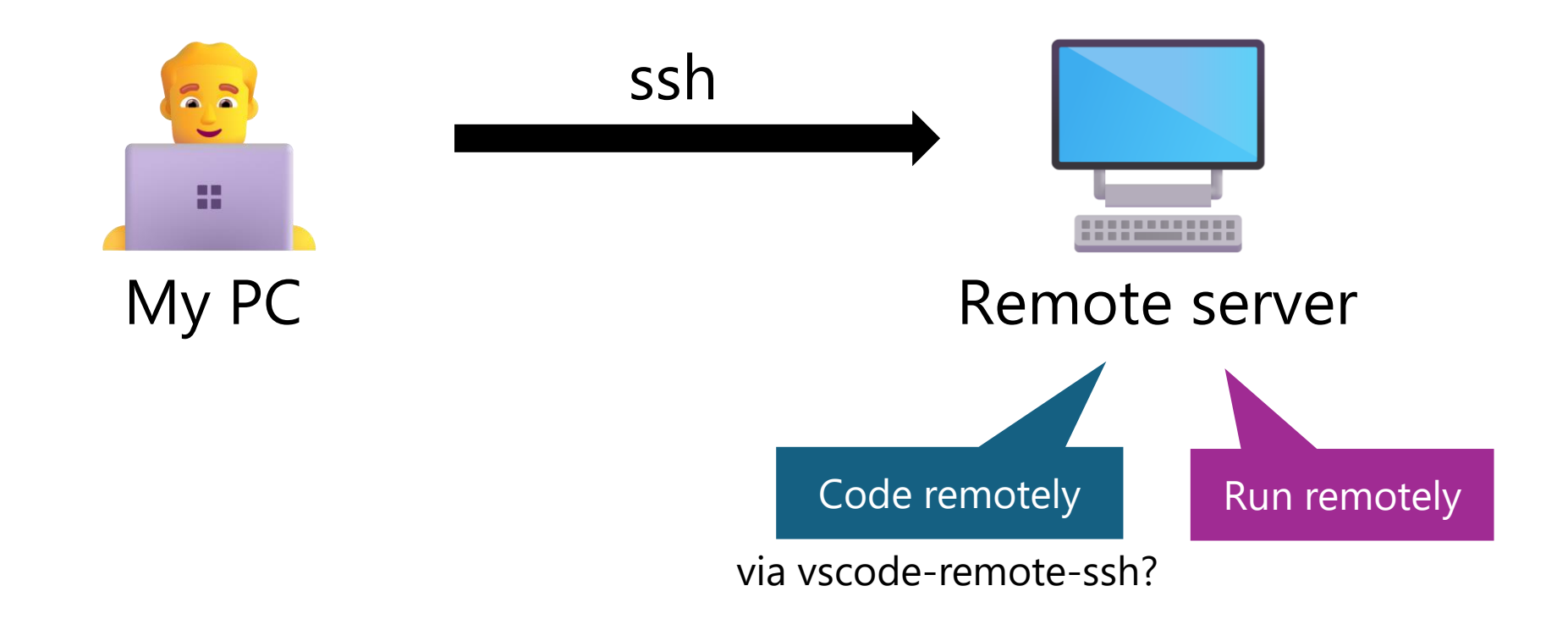

- ➢ Various mental models for computation
- ➢ It's important to carefully consider
	- $\checkmark$  which model to use
	- $\checkmark$  what tools to employ

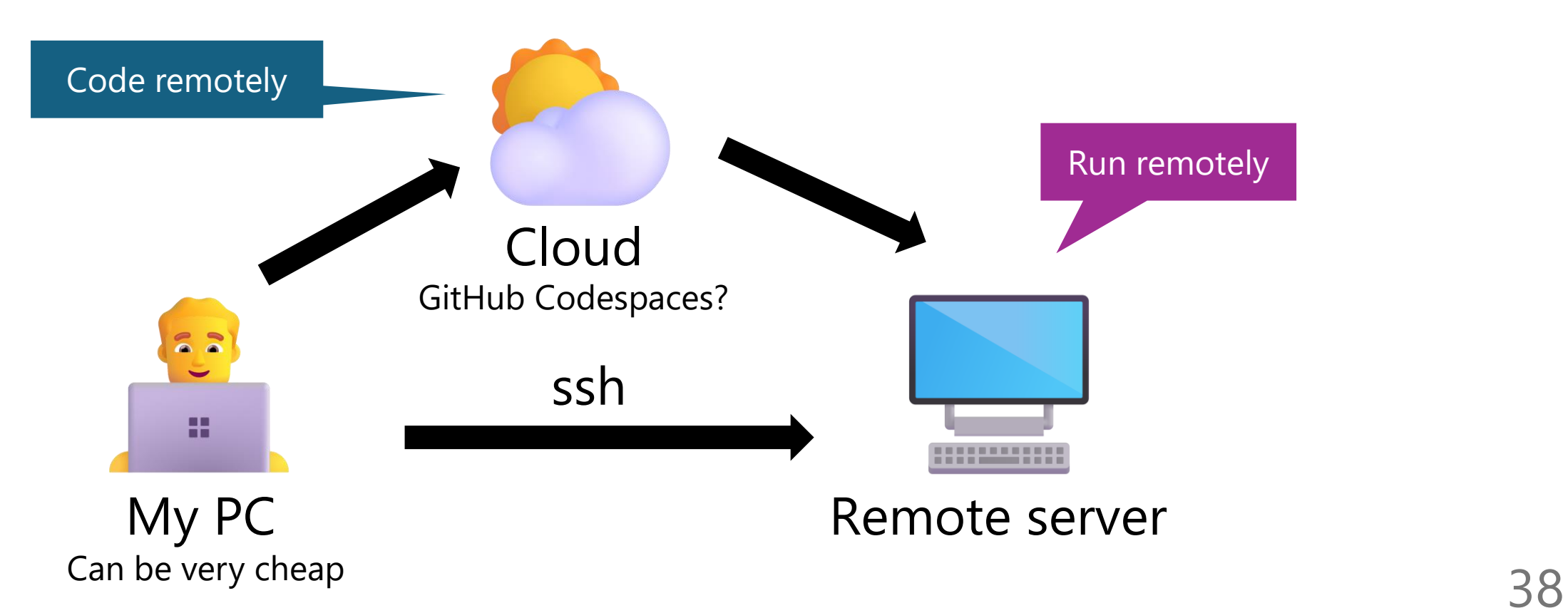

- ➢ Various mental models for computation
- ➢ It's important to carefully consider
	- $\checkmark$  which model to use
	- $\checkmark$  what tools to employ

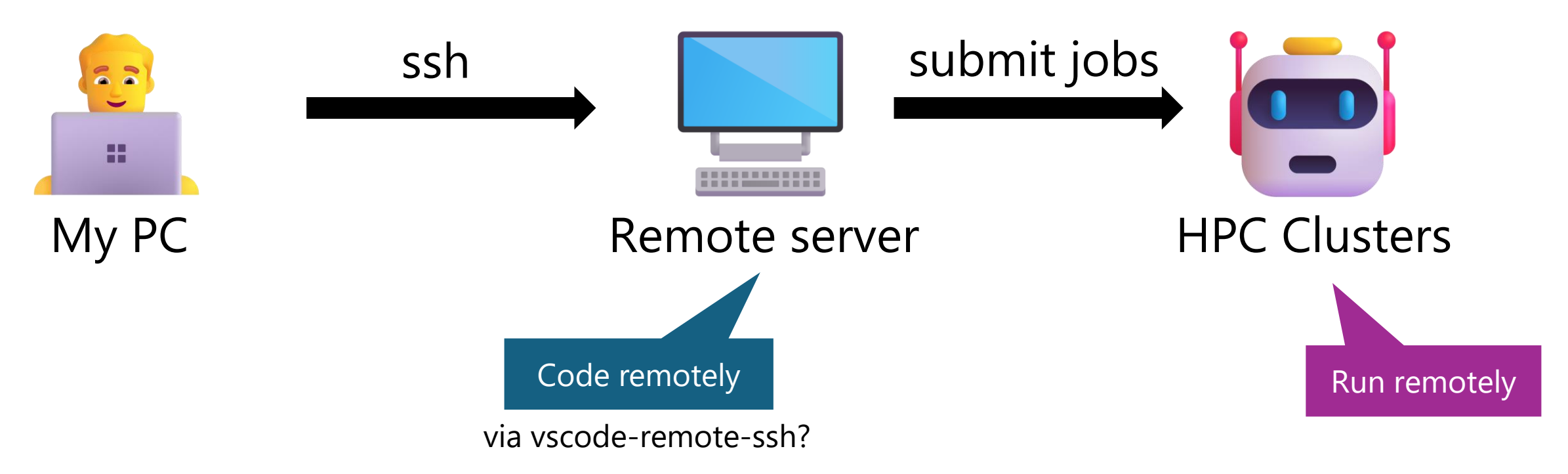

- ➢ Git / GitHub (basic usage)
- ➢ Make
- ➢ Docker / Singularity
- ➢ Markdown (and structured text description)
- ➢ Notebook environment
- ➢ LaTeX / Overleaf
- ➢ Mental model for computation
- ➢ **SSH + server coding**
- ➢ UTokyo services

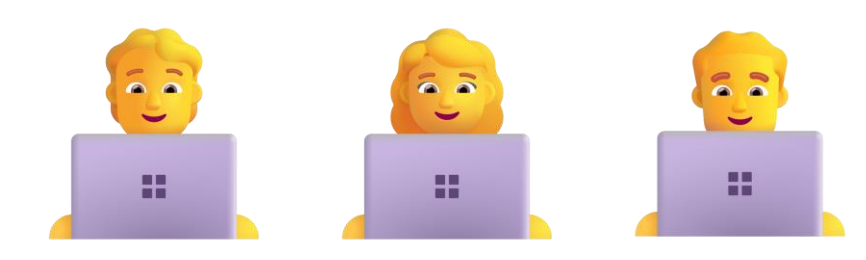

### **SSH + server coding**

- $\triangleright$  You should be able to
	- ✓ code via GUI over ssh (vscode-remote-ssh, etc)
	- $\checkmark$  ssh, then code on terminal ( $\bullet$  emacs, vim, nano, etc)
- ➢ DEMO

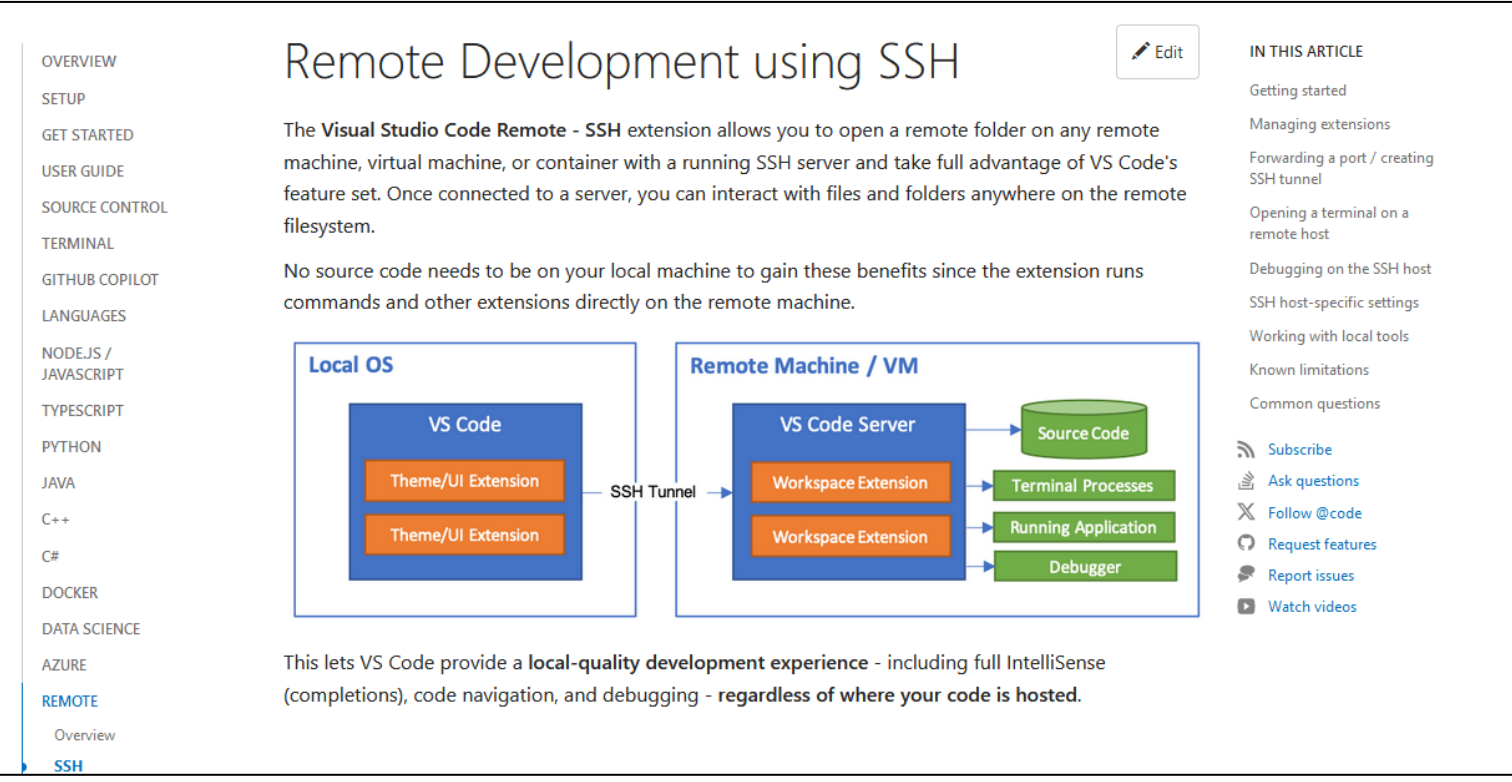

https://code.visualstudio.com/docs/remote/ssh

- ➢ Git / GitHub (basic usage)
- ➢ Make
- ➢ Docker / Singularity
- ➢ Markdown (and structured text description)
- ➢ Notebook environment
- ➢ LaTeX / Overleaf
- ➢ Mental model for computation
- $\triangleright$  SSH + server coding
- ➢ **UTokyo services**

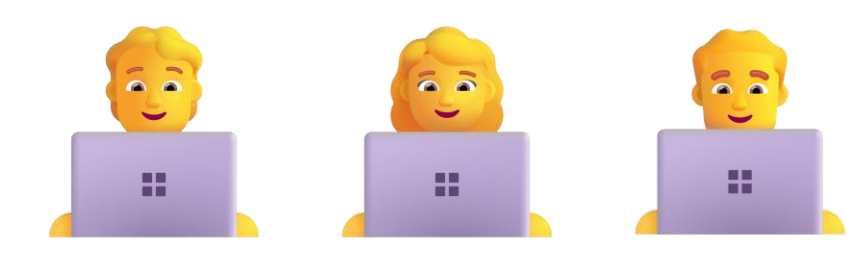

### **UTokyo services**

 $\triangleright$  Several services are available. Check them! ➢ utelecon:<https://utelecon.adm.u-tokyo.ac.jp/> ➢ ECCS:<https://www.ecc.u-tokyo.ac.jp/>

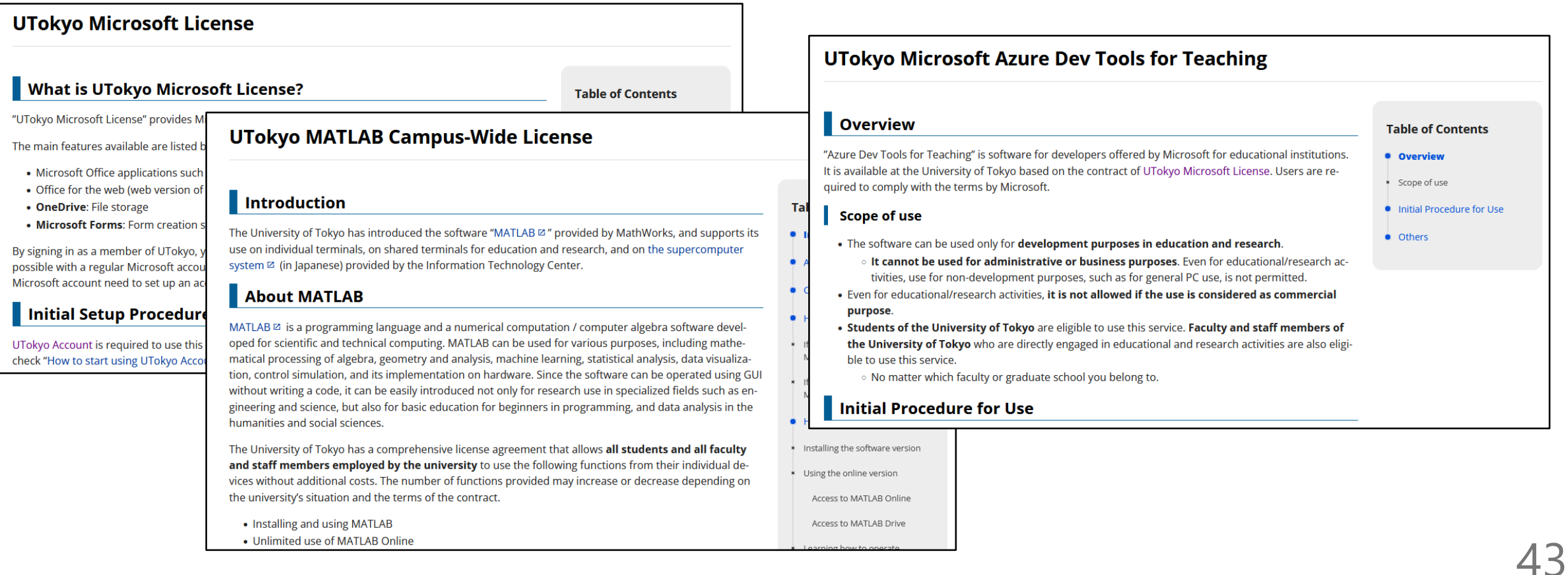

#### **Schedule**

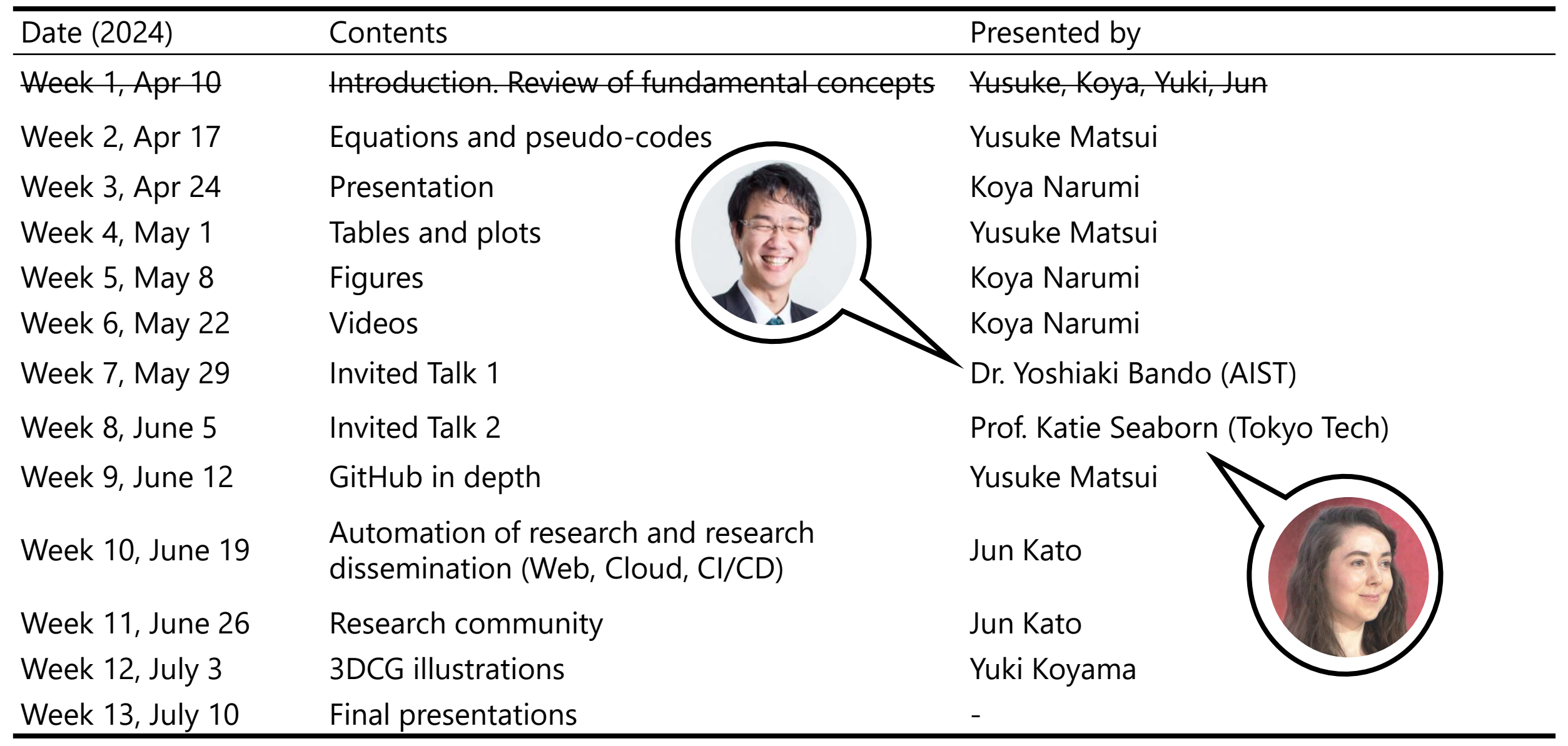